# МІНІСТЕРСТВО ОСВІТИ І НАУКИ УКРАЇНИ КИЇВСЬКИЙ НАЦІОНАЛЬНИЙ УНІВЕРСИТЕТ ТЕХНОЛОГІЙ ТА ДИЗАЙНУ

Факультет мехатроніки та комп'ютерних технологій Кафедра інформаційних та комп'ютерних технологій

## **ДИПЛОМНА БАКАЛАВРСЬКА РОБОТА**

на тему

# **Автоматизація технологічного процесу першої стадії розпушування хімічних волокон**

 Виконав: студент групи БАск-21 Спеціальності 151 Автоматизація та комп'ютерно-інтегровані технології, Освітньої програми Автоматизація та комп'ютерно-інтегровані технології Іван СТРАТІЛАТКерівник: Владислава СКІДАН Рецензент: Світлана ДЕМІШОНКОВА

# КИЇВСЬКИЙ НАЦІОНАЛЬНИЙ УНІВЕРСИТЕТ ТЕХНОЛОГІЙ ТА **ЛИЗАЙНУ**

Факультет мехатроніки та комп'ютерних технологій

Кафедра інформаційних та комп'ютерних технологій

Спеціальність 151 - Автоматизація та комп'ютерно-інтегровані технології

Освітня програма Автоматизація та комп'ютерно-інтегровані технології

ЗАТВЕРДЖУЮ

## Завідувач кафедри ІКТ

Владислава СКІДАН <u>« 15» rentras</u> 2023 p.

## **ЗАВДАННЯ**

# НА ДИПЛОМНУ БАКАЛАВРСЬКУ РОБОТУ СТУДЕНТУ

### Стратілату Івану Сергійовичу

1. Тема дипломної бакалаврської роботи Автоматизація технологічного процесу першої стадії розпушування хімічних волокон

Науковий керівник роботи Скідан Владислава Валентинівна к.т.н., доцент затверджені наказом КНУТД від 08.11.2022 № 224-уч.

2. Строк подання студентом дипломної роботи 09.06.2023

3. Вихідні дані до дипломної бакалаврської роботи публікації та статті, нормативна та довідникова літератури.

4. Зміст дипломної бакалаврської роботи (перелік питань, які потрібно розробити) Вступ; РОЗДІЛ 1. Аналіз технологічного процесу першої стадії розпушування хімічних волокон; РОЗДІЛ 2. Алгоритм роботи автоматизованої системи першої стадії розпушування хімічних волокон; РОЗДІЛ 3. Розробка програмного забезпечення для технологічного процесу першої стадії розпушування хімічних волокон

5. Дата видачі завдання: 05.03. 2023 р

# КАЛЕНДАРНИЙ ПЛАН

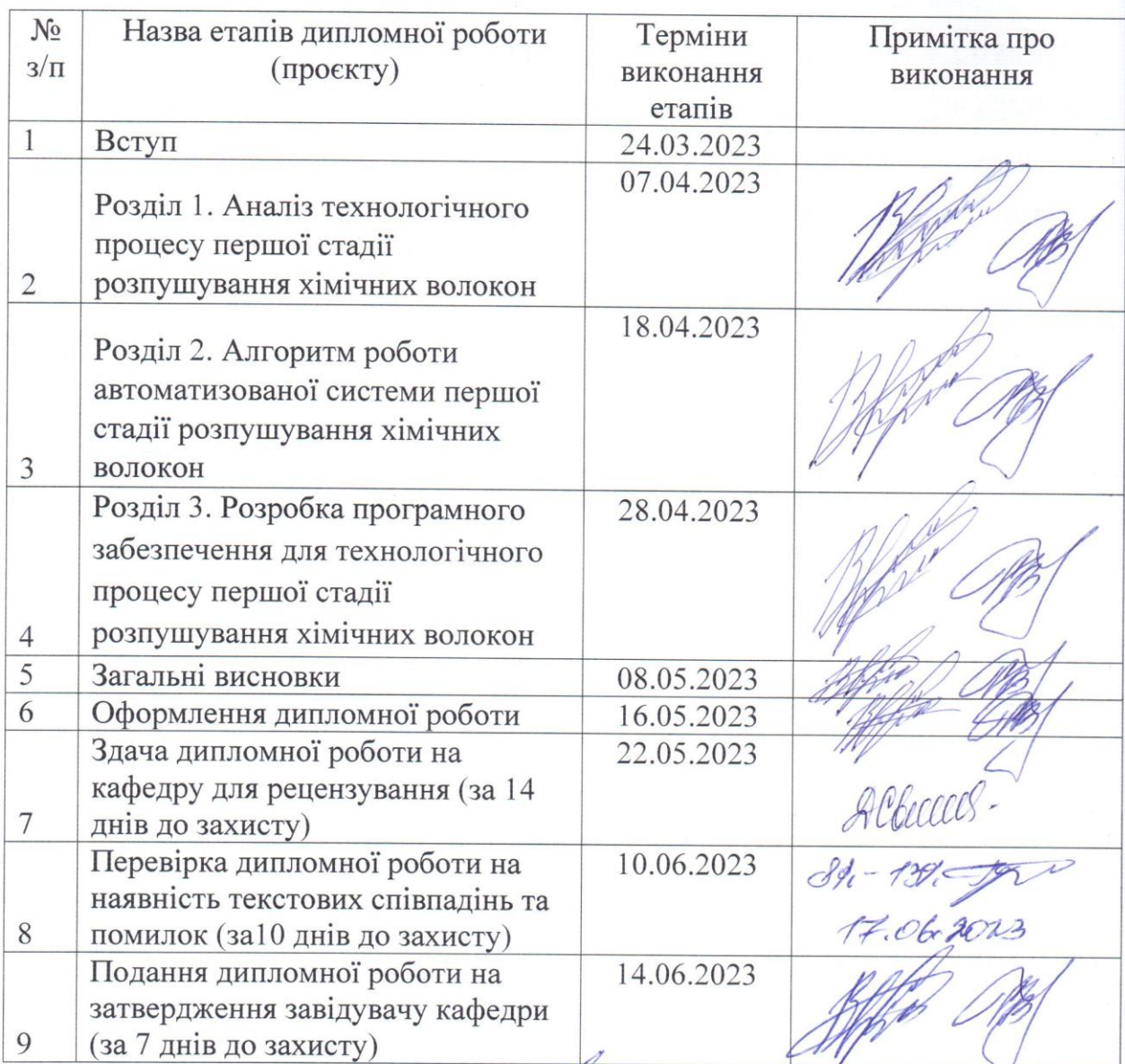

Студент

Іван СТРАТІЛАТ

Науковий керівник роботи

Владислава СКІДАН

Рецензент

Arfaccas-

Світлана ДЕМІШОНКОВА

#### **АНОТАЦІЯ**

## **Стратілат І.С. Автоматизація технологічного процесу першої стадії розпушування хімічних волокон – Рукопис.**

Дипломна бакалаврська робота за спеціальністю 151 Автоматизація та комп'ютерно- інтегровані технології освітньою програмою «Автоматизація та комп'ютерно-інтегровані технології». – Київський національний університет технологій та дизайну, Київ, 2023 рік.

Дипломну бакалаврську роботу присвячено розробці системи автоматизації технологічного процесу першої стадії розпушування хімічних волокон.

Розроблено схему підключень датчиків, реле, сигналізації та інших пристроїв до контролера Arduino Nano. Проєктування та розводку проведено в програмі Fritzing.

Для автоматизації процесу контролю рівня волокнистого матеріалу в бункері запропоновано використовувати контролер Arduino Nano Застосування Arduino Nano дозволить виконати наступні завдання:

- зчитування даних з датчика рівня: Arduino Nano може бути підключений до датчика рівня волокнистого матеріалу, наприклад, ультразвукового датчика, для вимірювання рівня в бункері. Він зчитує відповідні дані про рівень волокна в реальному часі;

- керування заслонкою бака: Arduino Nano може взаємодіяти з механізмом заслонки, що регулює наповнення бака волокнистим матеріалом. За допомогою виходів контролера Arduino Nano можна керувати відкриттям та закриттям заслонки, забезпечуючи потрібний рівень волокнистого матеріалу в бункері;

- відображення даних на дисплеї: за допомогою вбудованих портів комунікації, Arduino Nano може підключатися до дисплея, де відображатимуться дані про рівень волокна. Це дозволяє оператору моніторити рівень в реальному часі;

- сигналізування при перевищенні значень: Arduino Nano може програмуватися для відправлення сигналу або спрацьовування звукової та світлової сигналізації, коли рівень волокнистого матеріалу перевищує задані межі. Це допомагає оператору вчасно реагувати на відхилення та забезпечувати безперебійну роботу процесу.

#### **THE SUMMARRY**

## **Stratilat I.S. Automation of the technological process of the first stage of chemical fiber opening – Manuscript.**

This qualification Bachelor's work in the specialty of 151 Automation and Computer-Integrated Technologies, educational program "Automation and Computer-Integrated Technologies". – Kyiv National University of Technologies and Design, Kyiv, 2023.

The qualification Bachelor's work is dedicated to the development of an automation system for the technological process of the first stage of chemical fiber opening.

A connection scheme has been developed for the sensors, relays, signaling devices, and other devices to be connected to the Arduino Nano controller. The design and layout were conducted using the Fritzing software.

To automate the process of fiber material level control in the hopper, it is proposed to use the Arduino Nano controller. The application of Arduino Nano allows accomplishing the following tasks:

- reading data from the level sensor: Arduino Nano can be connected to a fiber material level sensor, such as an ultrasonic sensor, to measure the level in the hopper. It reads the corresponding data about the fiber level in real-time;

- controlling the hopper's shutter: Arduino Nano can interact with the shutter mechanism that regulates the filling of the hopper with fiber material. Using the outputs of the Arduino Nano controller, the opening and closing of the shutter can be controlled, ensuring the desired level of fiber material in the hopper;

- displaying data on a display: Using the built-in communication ports, Arduino Nano can be connected to a display where fiber level data will be displayed. This allows the operator to monitor the level in real-time;

-signaling when values exceed thresholds: Arduino Nano can be programmed to send a signal or trigger an audible and visual alarm when the fiber material level exceeds predetermined limits. This helps the operator to promptly respond to deviations and ensure uninterrupted process operation.

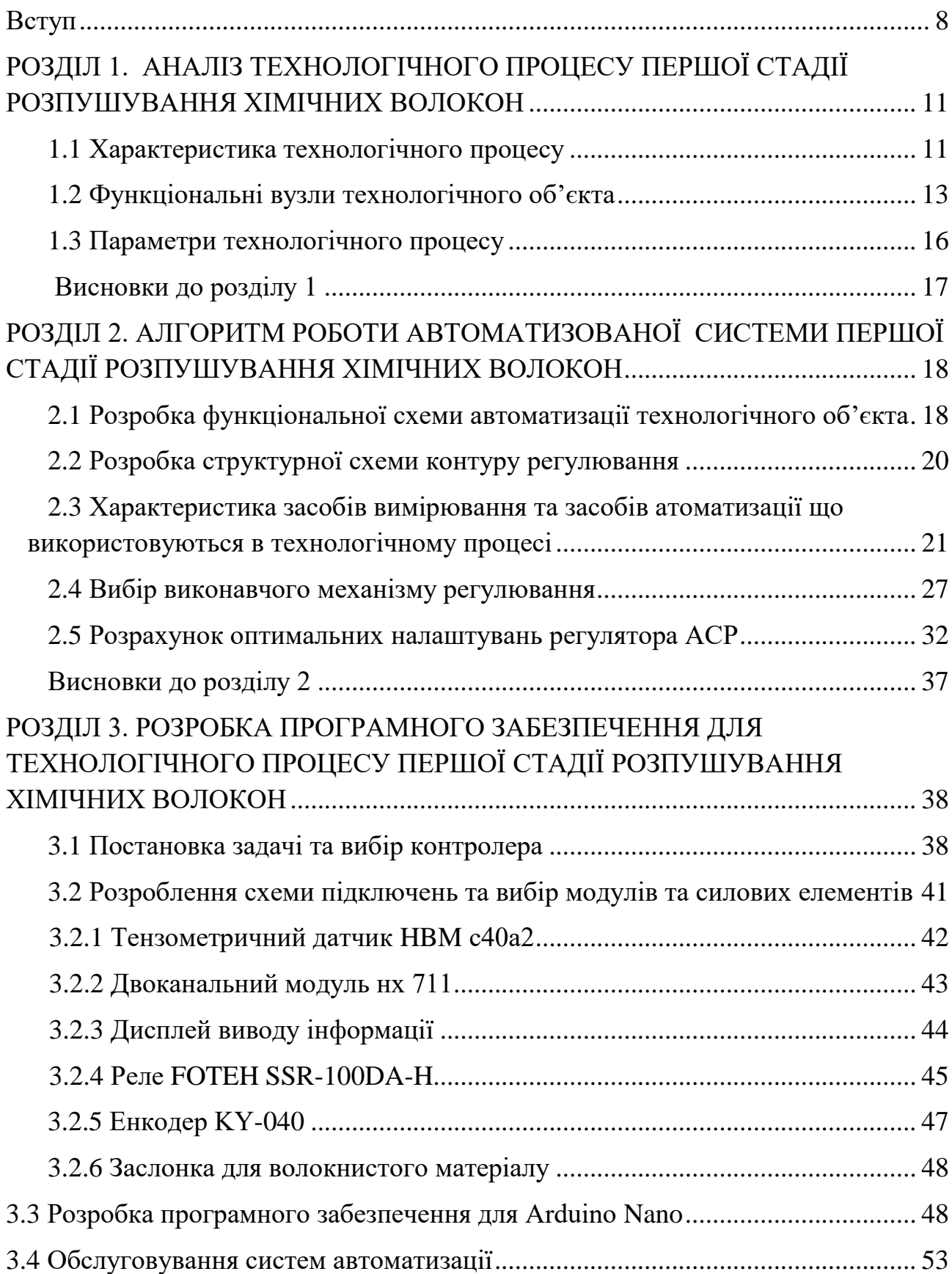

# **ЗМІСТ**

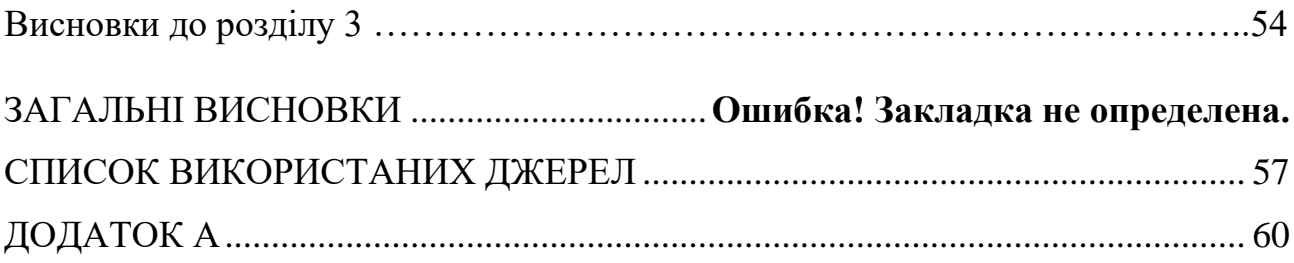

#### **Вступ**

#### <span id="page-7-0"></span>**Актуальність теми бакалаврської дипломної роботи.**

Текстильна промисловість є однією з важливих галузей промислового виробництва України. Вона спеціалізується на виготовленні широкого спектру продукції, такої як пряжа, нитки, кручені вироби, тканини, трикотажні матеріали, неткані полотна та інші. Продукція текстильної промисловості має широке застосування як у побутовій сфері, так і в інших галузях народного господарства для виготовлення виробів різного технічного та призначення.

Вивчення технології текстильного виробництва відіграє важливу роль у подальшому розвитку та вдосконаленні цієї галузі промисловості. Знання про технологічні процеси допомагають підприємствам збільшити обсяги виробництва та покращити якість продукції, а також забезпечити випуск необхідних товарів високої якості.

Виробничий процес в текстильній промисловості складається з послідовності технологічних процесів, які перетворюють волокнисті матеріали та напівфабрикати у готові текстильні вироби з відповідним призначенням. Ці процеси можуть включати механічну або іншу обробку волокнистого матеріалу, що змінює його якісний стан, фізичні властивості та форму. Наприклад, це може включати розпушування, прядіння, ткацтво, фарбування, друкування, апретуру (полірування, нанесення покриття) та інші операції.

Пряжа різного призначення виготовляється за різними системами прядіння з натуральних, хімічних волокон та їх сумішей. Властивості пряжі повинні відповідати певним вимогам нормативної документації. Системи прядіння розрізняються між собою способом чесання волокнистого матеріалу (кардо чесання або гребенечесання), способом потоншення волокнистого потоку (витягування або ділення) та безпосередньо способом прядіння (класичне або скорочене – пневмомеханічне). В прядильному виробництві існують різні системи прядіння. Кожна з систем прядіння має визначені технологічні переходи, які мають певну мету та сутність і напрямлені на отримання волокнистого продукту відповідного стану та якості. В залежності від розвитку технологій машинобудування, властивостей волокон та призначення пряжі у зазначених вище системах прядіння може змінюватися кількість технологічних переходів.

Крім цього, на сьогоднішній час існують нові, видозмінені системи прядіння в яких відсутні деякі технологічні операції, що дозволяє зменшити працевтрати та собівартість пряжі.

**Мета дослідження** – метою дослідження є автоматизація процесу розпушування хімічних волокон для зменшення густини волокнистого матеріалу, перемішування його складових та підвищення ефективності очистки від сміттєвих домішок та волокнистих дефектів.

#### **Завдання дослідження.**

● Провести аналіз технологічного процесу першої стадії розпушування хімічних волокон, визначити загальну характеристику продукту.

● Дослідити повний процес розпушуцвання хімічних влокон, створити карту технічного процесу розпушування хімічних волокон, визначити основні характеристики, розробити функціональну схему автоматизації процессу першої стадії розпушування хімічних волокон.

● Визначити задачу для створення власного контролера на основі Arduino Nano, розробити схему підключень периферійних приладів для Arduino Nano, обрати вимірювальні та виконавчі прилади для технічного процесу, розробити програмне забезпечення для платформи Arduino Nano.

**Об'єкт дослідження –** Технологічний процес першої стадії

розпушування хімічних волокон.

**Предмет дослідження** є автоматизація системи контролю рівня волокнистого матеріалу технологічного процесу першої стадії розпушування хімічних волокон

**Інформаційна база.** При написанні дипломної бакалаврської роботи використані наукові публікації з фондів бібліотеки КНУТД, наукові публікації у відкритому доступі, інформація з Інтернету.

**Практичне значення одержаних результатів.** Запропонована автоматизація технологічного процесу першої стадії розпушування хімічних волокон сприятиме:

- покращеню якісті продукці, адже система автоматизації забезпечує точний розрахунок та контроль рівня волокнистого матеріалу, що дозволяє досягти стабільної якості виробу. Це важливо для текстильної промисловості, де якість матеріалу є ключовим фактором успіху;

- ефективному використанню сировини. Автоматизація дозволить оптимізувати процес використання волокнистого матеріалу, уникати перевитрат та знижувати втрати. Це призведе до зниження витрат на сировину та поліпшення фінансових показників підприємства.

- підвищенню продуктивності. Автоматичний розрахунок та контроль процесу сприяють підвищенню швидкості та ефективності виробничих ліній. Оптимізована робота системи автоматизації дозволить зменшити час перебування матеріалу на стадії розпушування та покращити загальну продуктивність підприємства.

- зниженню людського впливу та помилок. Автоматична система управління забезпечить більш точний та надійний контроль процесу без значного впливу людського фактору. Це допоможе уникнути помилок, що можуть виникнути внаслідок людського недосвіду або втоми.

**Структура і обсяг роботи:** робота складається зі вступу, 3 розділів, висновків, списку використаних джерел (27 найменувань). Загальний обсяг бакалаврської роботи 67 сторінок комп'ютерного тексту.

# **РОЗДІЛ 1. АНАЛІЗ ТЕХНОЛОГІЧНОГО ПРОЦЕСУ ПЕРШОЇ СТАДІЇ РОЗПУШУВАННЯ ХІМІЧНИХ ВОЛОКОН**

#### **1.1 Характеристика технологічного процесу**

Тіпальна машина застосовується для подальшого очищення, розпушування жмутків волокон [1-2] шляхом тіпання та формування на виході рівномірного потоку волокон.

Тіпальна машина складається з наступних секцій:

- ножового барабана з бункером;

- проміжної тіпальної машини з конденсором;

- кінцевої тіпальної машини та пристрою для скочування волокнистого настилу.

В сучасних РТА можуть застосовуватися тіпальні машини двох типів: з настилами – МТ та безнастильні – МТБ з резервним живильником. Безнастильні тіпальні машини встановлюються на потокових лініях, де РТА агрегується з чесальними машинами. На тіпальних машинах з настилами на виході формується пакування у вигляді рулону з волокнистого настилу.

Хімічні волокна, які поступають з різних хімічних підприємств, а також з одного заводу, але з різних партій, можуть значно відрізнятись за основними фізико-механічними показниками. Для того, щоб технологічні режими в прядінні були постійними, а пряжа мала рівномірність за своїми властивостями, доцільно переробляти волокна, які однорідні за своїми властивостями. Однак на практиці досягнути однорідності різних партій хімічних волокон досить важко. Для того, щоб не змінювати технологічні параметри прядильного устаткування на протязі досить довгого часу і отримувати якісну пряжу [3], необхідно волокна, які поступили з різних заводів або з різних партій спочатку ретельно змішувати. На початковому етапі волокнистий матеріал добре розпушують, очищують від дефектів та ретельно перемішують.

Ці технологічні операції проводять на машинах РТА, які складають потокову лінію на ділянці від паки до волокнистого настилу або чесаної стрічки. Хімічні волокна довжиною до 40 мм перероблюють на звичайному РТА бавовнопрядильного виробництва, а хімічні волокна довжиною від 40 до 65мм – на універсальному РТА.

У бавовнопрядінні [4-5] для розпушування застосовують два механічних способи: розпушування та ударна дія. В процесі розпушування руйнується структура сукупності сплутаних між собою волокон паки. Поряд з цим проходить і певне очищення волокнистої маси від сміттєвих домішок.

Очищення волокнистої маси може відбуватися в більшості двома способами: механічним та аеродинамічним. Електропневмомеханічний спосіб очищення поки не отримав широкого застосування.

Механічний спосіб очищення полягає в ударній дії робочих органів по затиснутому волокнистому шару. Такий спосіб називають тіпанням.

Аеродинамічний спосіб очищення полягає в різниці дії сил інерції на волокнистий матеріал і сміттєві домішки при транспортуванні волокнистого потоку по криволінійній траєкторії в трубопроводі.

Електропневмомеханічний спосіб очищення полягає у поперечних зміщеннях жмутків волокон під дією електричних сил та співударяння їх з колосниками сміттєвидаляючої решітки за одночасного подовжнього руху вздовж решітки тягою повітря.

Змішування волокнистого продукту здійснюється за двома способами: організованим та неорганізованим (випадковим).

Організований спосіб змішування здійснюється при складанні чітко організованих волокнистих потоків.

Неорганізований спосіб здійснюється у змішувальних камерах в результаті перемішування волокнистих жмутків різних компонентів.

Це забезпечує випадкове розміщення жмутків волокон з однаковою ймовірністю в будь-якому місці суміші.

Застосування двох вищезазначених способів змішування волокнистого продукту підвищує ефективність змішування.

#### **1.2 Функціональні вузли технологічного об'єкта**

Розглянемо роботу тіпальної машини. За допомогою пневматичного розподілювача РВП-2 та конденсора волокниста маса подається в приймальний бункер тіпальної машини. Вивідними валиками волокна у вигляді волокнистого шару подаються до живильних циліндрів [6].

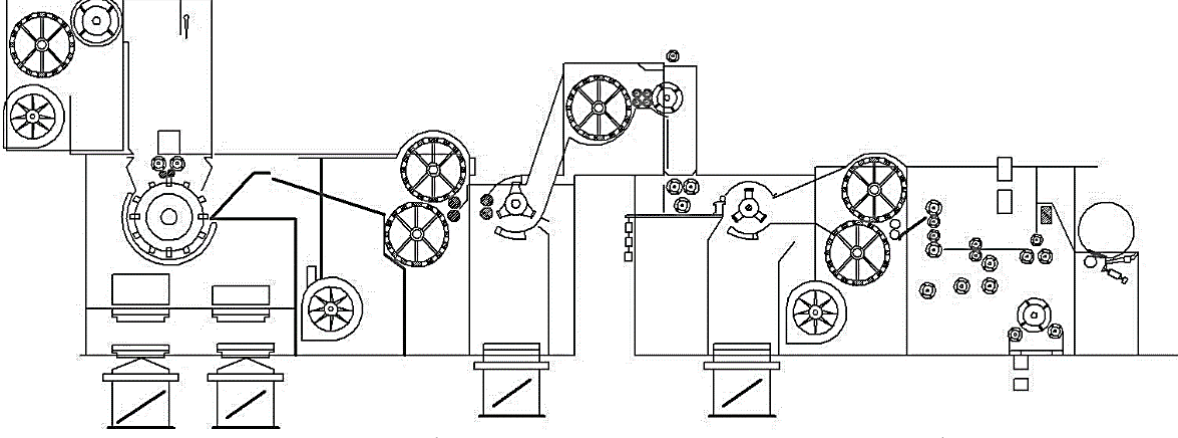

Рисунок 1.1 – Технологічна схема волокнонастильної тіпальної машини

Між валиками та живильними циліндрами волокнистий продукт витягується у 1,4 рази [7]. Живильні циліндри подають волокнистий матеріал під дію ножів барабана. Волокнистий матеріал розпушується та очищується під дією ударів волокнистих жмутків ножами барабана та колосниками, розташованими під барабаном. Дрібні сміттєві домішки та пух крізь зазори між колосниками попадають у відпадкову камеру, яка поділена на дві частини: закриту та відкриту. Ножовий барабан діаметром 610 мм має на дисках 300 ножів, розміщених в напрямку подвійної гвинтової лінії, обертається з частотою 443-919хв<sup>-1</sup>. Жмутки волокон після взаємодії з ножовим барабаном та колосниками підхоплюються повітряним потоком, утвореним вентилятором, і направляються

до сітчастих барабанів діаметром 558 мм. Сітчасті барабани частково вирівнюють та змішують волокнистий потік.

Це пояснюється тим, що в кожний момент часу жмутки волокон направляються в більшості на ті ділянки барабанів, які мають менший шар волокон і, як наслідок, більшу тягу повітря. Барабани встановлюються один над одним на певній відстані і обертаються в різних напрямках. В результаті цього шари волокон, які сформувалися на поверхні барабанів, поєднуються разом, ущільнюються випускними валиками і направляються для подальшої переробки до секції проміжної тіпальної машини. Вентилятор відбирає повітря разом з дрібними сміттєвими домішками та пухом з верхнього та нижнього сітчастого барабану. Засмічене повітря крізь бокові канали та щілини поступає через патрубок до фільтрів.

Проміжна секція тіпальної машини складається з трибильного планкового тіпала з колосниковими решітками та швидкісного конденсора з вентилятором. Волокнистий матеріал, який подається випускними валиками попередньої секції потрапляє до живильних циліндрів проміжної тіпальної машини.

В результаті цього волокнистий шар, затиснутий живильними циліндрами, потрапляє під ударну дію трибильного планкового тіпала, яке при взаємодії з розташованими під ним колосниками, проводить інтенсивне розроблення волокнистого матеріалу. На кінцях тіпала закріплені планки, які здійснюють ударно-розпушувальну дію на волокнистий матеріал. Частота обертання тіпала 827-1190хв−1 .

Після розподілення в проміжній тіпальній машині, волокниста маса крізь щілину за допомогою повітряного потоку, утвореного вентилятором конденсора, направляється до сітчастого барабану конденсора. Знімний валик конденсора знімає волокнистий шар з поверхні сітчастого барабану і скидає волокно в резервний бункер кінцевої тіпальної машини. Рівень волокнистої маси в бункері регулюється спеціальною системою мікроперемикачів, що зв'язані з живильними органами розпушувально-очищувального агрегату та проміжною тіпальною секцією.

В секцію кінцевої тіпальної машини входить резервний бункер, голчасте тіпало з педальним регулятором та механізм для скочування волокнистого настилу.

Для отримання рівномірного волокнистого настилу потрібно, щоб в секцію кінцевої тіпальної машини поступала рівномірна волокниста маса. Для цього перед останнім тіпалом встановлено педальний регулятор, який змінює швидкість подачі волокна під тіпало в залежності від товщини волокнистого шару.

Регулятор має 16 педалей, які розташовані по всій ширині машини і утворюють живильний столик. Кожна з педалей регулятора через систему важелів і тяг пов'язана з верхнім та нижнім конічними барабанчиками (коноїдами), які взаємодіють між собою за допомогою спеціального ременя. Нижній барабанчик, ведучий, обертається з постійною швидкістю, а верхній, ведений, пов'язаний через ряд шестерень з педальним циліндром, обертається із змінною швидкістю, яка залежить від положення ременя на конусах барабанчиків. При проходженні заданої товщини волокнистого шару, який затиснутий між живильним столиком та педальним циліндром, ремінь повинен знаходитись на середині коноїдів. При зміні середньої товщини волокнистого шару в ту чи іншу сторону ремінь також переміщується по поверхні коноїдів, що впливає на зміну швидкості обертання педального циліндра і, як наслідок, на збільшення або зменшення кількості волокнистого продукту, що поступає під дію голчастого тіпала.

Голки останнього тіпала глибоко проникають в борідку волокон і розділяють її на дрібні жмутки та окремі волокна. Сміттєві домішки, які видаляються, пролітають крізь зазори колосникової решітки в камеру для відходів.

Розпушена та очищена волокниста маса за допомогою повітряного потоку, який утворюється вентилятором, потрапляє на сітчасті барабани, де додатково очищується.

З останньої пари сітчастих барабанів волокнистий шар (настил) знімається знімними циліндрами та подається до плющильних валів, де ущільнюється за рахунок ваги валів та механічного важільного навантаження. Потім утворений волокнистий настил подається самонавантажуючими валиками до скочувальних валів і намотується на настильну трубку під дією натискного валика.

Механізм автоматичного знімання виконує наступні операції:

- відриває намотаний в рулон волокнистий настил заданої довжини;
- знімає тиск з боку рейок на рулон настилу;
- викочує готовий настил на валики механізму обмотування рівницею;
- укладає чергову трубку на скочувальні вали;
- заправляє настил на трубку на початку намотування;
- утворює тиск на рулон;
- корегує масу перших і останніх метрів в рулоні;

- обмотує рулон рівницею, що змотується з пакування.

### **1.3 Параметри технологічного процесу**

Розглянемо параметри технологічного процессу такі як лінійна густина волокнистого настилу, оберти двигуна, рівень, натяжіння волокна (табл.1.)

Таблиня 1.

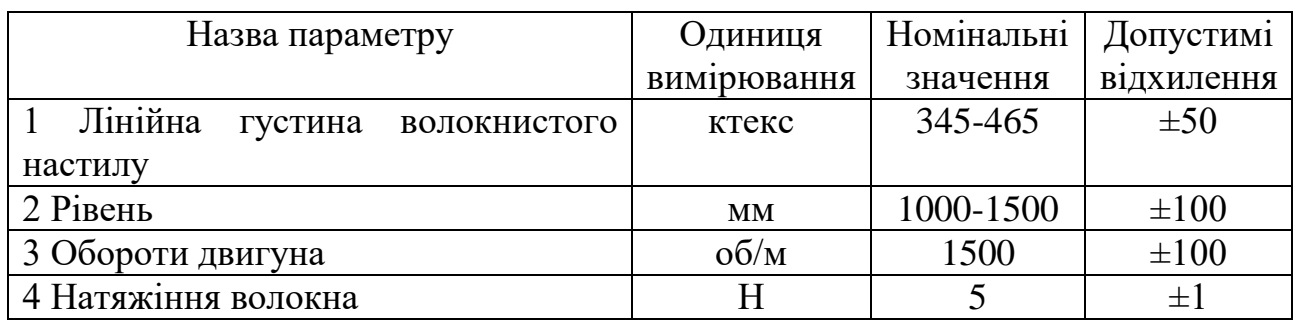

#### Параметри технологічного процесу

Бавовняні та хімічні волокна поступають на прядильні підприємства у вигляді пак. Паки однієї й тієї ж селекції бавовнику, одного періоду збору, оформлені одним документом здачі-приймання, називають партією. Паки з волокнами бавовни вищезазначеної однорідності, відправлені в одному вагоні називають маркою. Прядильні підприємства на які поступають паки, здійснюють їх кількісне та якісне приймання у відповідності з нормативними документами (ДСТУ тощо). Кількісне оцінювання полягає у зважуванні пак разом з тарою, а потім у вибірковому зважуванні тари (мішковини та металевих обручів) з декількох пак. Потім за різницею мас розраховують фактичну масу сировини, яка поступила на підприємство.

Якісне приймання бавовняного волокна визначається у відповідності з результатами випробувань. Для безперервної роботи прядильне підприємство повинно мати відповідний запас сировини (рекомендують: не менше як на три місяці).

Запас сировини повинен зберігатися у складських приміщеннях закритого типу. Паки розташовують за марками таким чином, щоб між штабелями були проходи для огляду пак. Паки укладають в 45 штабелі способом перев'язу, але не вище семи рядів. Для запобігання самонагрівання та загнивання бавовняного волокна складські приміщення повинні добре провітрюватись та бути пожежобезпечними.

#### **Висновки до розділу 1**

1. Проаналізовано основні процеси першої стадії розпушування хімічних волокон, а саме очищення, розпушування жмутків волокон шляхом тіпання та формування на виході рівномірного потоку волокон.

2. Визначено параметри технологічного процессу такі як лінійна густина волокнистого настилу, оберти двигуна, рівень, натяжіння волокна.

# **РОЗДІЛ 2. АЛГОРИТМ РОБОТИ АВТОМАТИЗОВАНОЇ СИСТЕМИ ПЕРШОЇ СТАДІЇ РОЗПУШУВАННЯ ХІМІЧНИХ ВОЛОКОН**

## **2.1 Розробка функціональної схеми автоматизації технологічного об'єкта**

Первинна обробка сировини прядильного виробництва. Принцип роботи заснований на звільнення волокна від великих домішок. При цьому волокно затискається живлять пристроями машини, і на нього діють робочі пристрої, здійснюючи процес тіпання. Основні робочі пристосування, призначені для тіпання, – барабани і тріпала (рис.2.1).

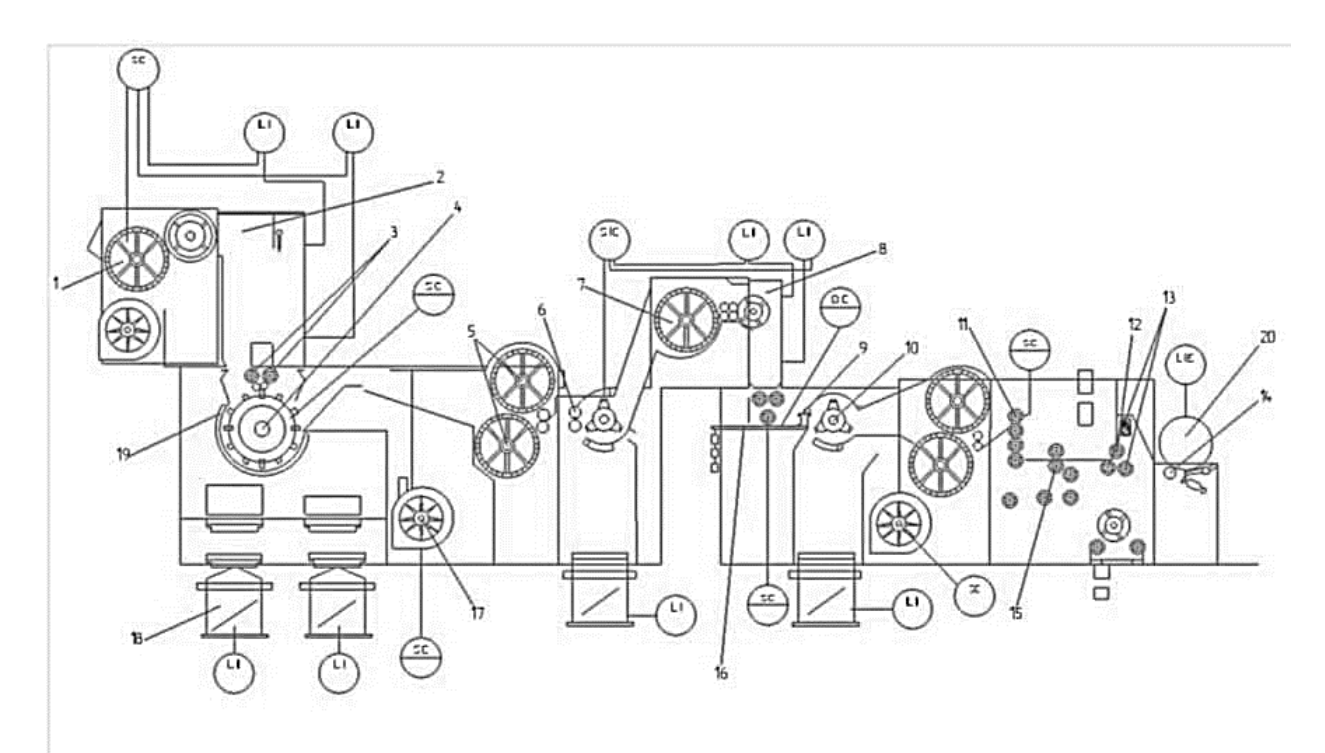

Рисунок 2.1 – Функціональна схема волокнонастильної тіпальної машини

Барабани з влаштування бувають бильні, колкові, ножові. Била розрізняються по конструкції: гладкі Планкові, голчасті з великими кілками, пилчасті з зубами, комбіновані. Процес тіпання починається з надходження волокна в живить бункер тіпальної машини.

Спеціальний пристрій регулює висоту волокнистої маси в бункері і підтримує на заданому рівні, щоб потік виходить волокна був рівномірним. Валики і живлять подають з бункера волокно до ножового барабану, що

обертається зі швидкістю до 600 об / хв.

Ножі барабана зрізають зі шару волокна клаптики, які потрапляють на колосникові грати, витрушують і звільняються від домішок. Домішки провалюються в проміжки між колосниками, волокно з колосникових грат і з ножів барабана знімається потоком повітря, який відсмоктується з сітчастого барабана вентилятора.

Цей повітряний потік направляє волокно до сітчастого барабану. Сітчастий барабан обертається і формує з клаптиків волокна – шар волокна. Знімні циліндри знімають цей шар волокна з поверхні сітчастого барабана і направляють волокно в затиск живлячих циліндрів. Живильні циліндри направляють його до спеціального пристрою – тріпала. Тріпало обертається зі швидкістю до 1000 об / хв. І планками розпушує волокно, очищаючи його від сміття і домішок. Домішки також провалюються через колосники решітки.

З планок тріпала шар волокна також знімається потоком повітря і прямує до наступного пристрою. Продуктивність тіпальних машин різна, тому що залежить від інтенсивності тіпання. Для різного сорту сировини використовуються різні тріпальні пристрої.

Для бавовни - ножові барабани, для вовни - колкові, процес первинної обробки волокна для подальшого прядіння застосовувався з давніх-давен, як один з етапів ткацтва.

Для індикації рівня в бункерах та камерах для відходів використовується кондуктометричний датчик рівня. Для регулювання оборотами двигунів були обрані частотні перетворювачі та індуктивні датчики обертів двигуна для підтримки високої точності обертів. Для механізма тугого навивання встановленно датчик регулювання силою натяжіння волкна (тензометр).

Механізм автоматичного знімання виконує наступні операції: відриває намотаний в рулон волокнистий настил заданої довжини. Для механізма автоматичного знімання волокна з агрегату було встановленно датчик індикації рівня.

#### **2.2 Розробка структурної схеми контуру регулювання**

Принцип регулювання по відхиленню. Регульований параметр порівнюється із заданим значенням [8-11]. На підставі різниці цих двох величин виробляється регулюючий вплив.

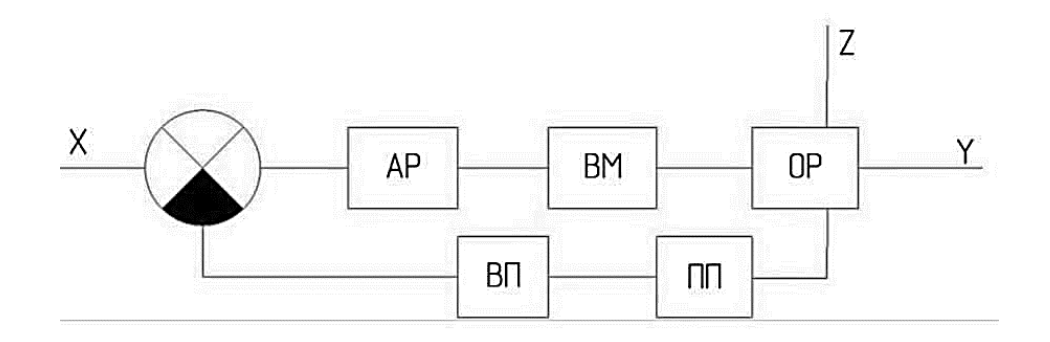

Рисунок 2.2 Структурна схема регулювання оборотами двигуна

Тоді між регульованим параметром і її заданим значенням встановлюється цілком певна відповідність, і змінюючи величину, можна управляти регульованим параметром.

Для порівняння фактичного значення регульованого параметра з його заданим значенням цей параметр подається з виходу об'єкта регулювання на вхід регулятора, в результаті чого утворюється замкнутий контур передачі впливів. Регульований параметр через зворотний зв'язок подається на вхід регулятора зі знаком зворотним по відношенню до вхідного впливу. Тому головна зворотній зв'язок вважається негативною.

# **2.3 Характеристика засобів вимірювання та засобів автоматизації що використовуються в технологічному процесі**

Розглянемо характеристики засобів вимірювання та засобів автоматизації, які будуть використані в технологічному процесі.

Характеристики двигуна [12] асинхронного АІР 112 М4 (рис.2.3):

- потужність 5500 кВт;
- максимальна частота обертів 1500 об./хв;
- номінальна напруга 380В та 660В;
- коефіцієнт потужності 0,83 ;
- ступінь захисту ІР 54/55;
- вага 45 кг.

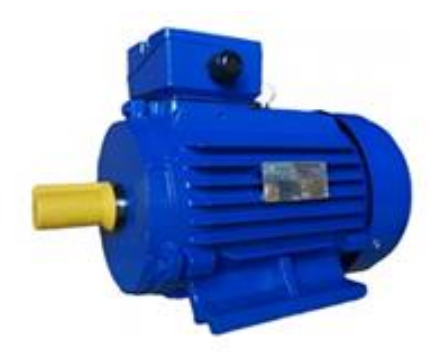

Рисунок 2.3 – Двигун асинхронний АІР 112 М4

Характеристики [13] частотного перетворювач CONTROL-L620 (рис.2.4):

- потужність 5500 кВт;
- максимальна частота обертів 1500 об./хв;
- номінальна напруга 380В та 660В;
- коефіцієнт потужності 0,83 ;
- ступінь захисту ІР 54/55;
- вага 45 кг.

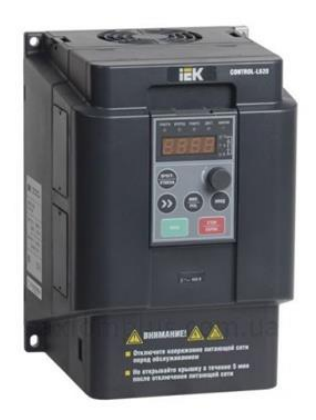

Рисунок 2.4 – Частотний перетворювач CONTROL-L620

Характеристики двигуна асинхронного АІР 90 L2 (рис.2.5) :

- номінальна потужність 5.5 кВт;
- номінальна напруга 380 В;
- частота від 47 Гц до 65 Гц;
- робоче середовище від 15 °С до + 45°С;
- вологість до 95% (без конденсату).

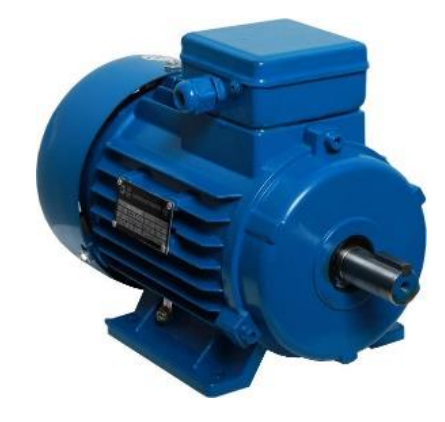

Рисунок 2.5 – Двигун асинхронний АІР 90 L2.

Характеристики перетворювача частоти ACS150 3кВт 380 В:

- потужність 3000 кВт;
- номінальна напруга 220/380В;
- коефіцієнт потужності 0,84 ;
- ступінь захисту ІР 55;

- вага 19,8 кг.

Для керування обертами двигуна, який приводить в дію вентилятори був обраний перетворювач частоти ACS150 3кВт 380 В (рис.2.6).

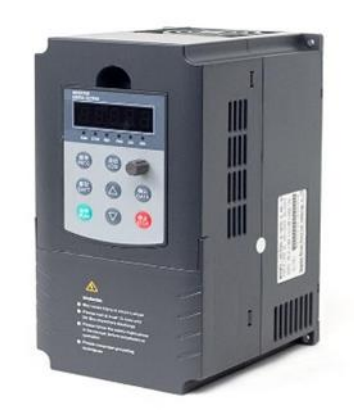

Рисунок 2.6 – Перетворювач частоти ACS150 3кВт 380 В

Характеристики:

- напруга живлення 380 В;
- потужність 3 кВт;
- частота комутації до 16 кГц;
- вихідна частота 0-500 Гц;
- ступінь захисту ІР 20 .

Для вимірювання рівня волокнистого матеріалу в бункерах використано кондуктометричний рівнемір від компанії «ОВЕН» (рис.2.7)

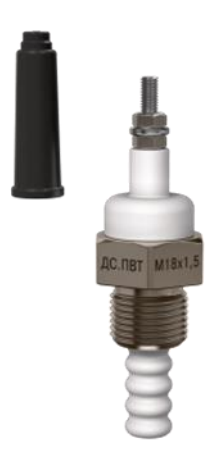

Рисунок 2.7 – Кондуктометричний рівнемір від компанії «ОВЕН»

Характеристики двигуна:

- робочий тиск  $-2.5$  МПа;
- робоча температура 240 С;
- кількість електродів 1
- матеріал поліфеніленсульфід

Для підтримки високої точності обертів двигуна використано датчик вимірювання обертів, який підключається до перетворювача частоти за допомогою сигнального кабелю.

Індуктивний датчик РМ18-05НБ (рис.2.8) застосовується для вимірювання і підтримання точної швидкості обертання двигуна, за допомогою керування частотними перетворювачами.

Індуктивні прямокутні безконтактні вимикачі серії PM надійні і прості в експлуатації. Можуть працювати під впливами шумів, світла, діелектричної пилу і рідини, наприклад, машинного масла.

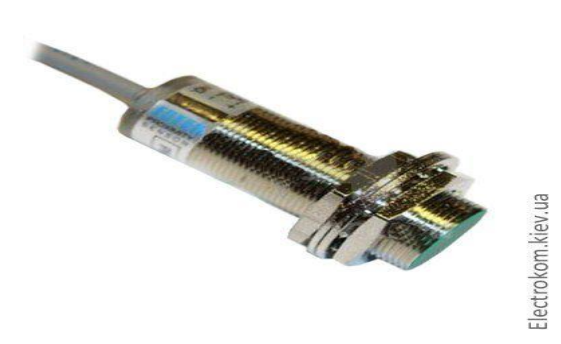

Рис. 2.8 – Індуктивний датчик обертів двигуна РМ18-05НБ

Характеристики датчика :

- напруга живлення 10-36 В;
- комутаційний вихід нормально відкритий ;
- максимальна кількість вимірювальних обертів 10000 об/хв;
- похибка не більше 0.7% ;

- гістерезис 10 % від Sp.

Для того щоб підібрати необхідний вимикач, нам потрібно розрахувати номінальний струм електродвигуна.

Формула для розрахунку номінального струму:

$$
I_{H} = \frac{P_{H}}{\sqrt{3} * U_{H} * \cos \phi * \eta}
$$
 (2.1)

- де,  $I_H$  номінальний струм;
- $P_H$  потужність;
- $U_H$  номінальна напруга;
- Cosφ коефіцієнт потужності;
- η коефіцієнт корисної дії;

Розраховуємо:

- для двитуна AIP 90 L2 
$$
I_H = \frac{3000}{\sqrt{3}*380*0,9*0,9} = 8,3
$$
 A;

- для двигуна AIP 112 M4  $I_H = \frac{5500}{\sqrt{3} \times 380 \times 0}$  $\frac{3300}{\sqrt{3}*380*0.9*0.9} = 13.1$  A.

Для захисту двигунів від струмів короткого замикання АІР 112 М4 та АІР 90 L2 використано автоматичні вимикачі IEK ВА47-150 (рис. 2.9) , та ВА47-150 3Р (ри.2.10).

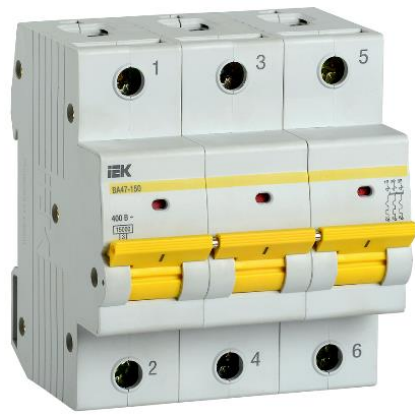

Рисунок 2.9 – Автоматичний вимикач IEK ВА47-150

Характеристики:

- кількість полюсів 3;
- характеристика D;
- номінальний струм 10 А;
- вимикаюча здатність 10 кА.

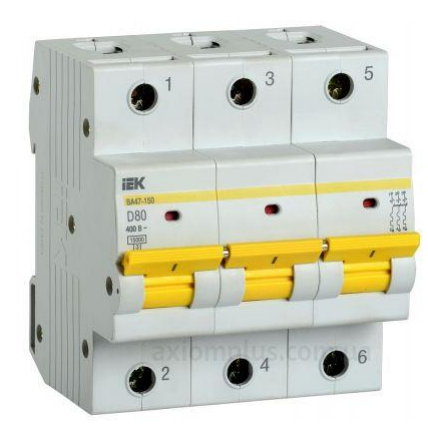

Рисунок 2.10 – Автоматичний вимикач ВА47-150 3Р

Характеристика :

- кількість полюсів 3;
- характеристика D;
- номінальний струм 16 А;
- вимикаюча здатність 10 кА.

Для вимірювання сили натяжіння тканини був обраний тензометр DX2 - 5000 (рис.2.11). Тензометр DX2-5000 є універсальним приладом для вимірювання величини натягу рухомої нитки, дроту, металокорду, пряжі і т.д.

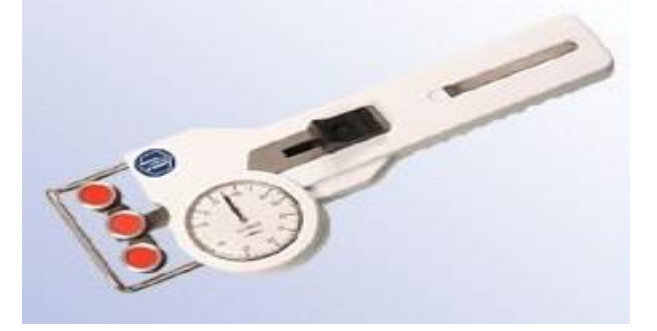

Рисунок 2.11 – Тензометр DX2 - 5000

Характеристика:

- діапазон вимірювання 400-5000 (1grs = 0,01N = 1cN);
- похибка  $\pm$  1% від усієї шкали або  $\pm$  1 ділення шкали;
- діаметр шкали 41мм;
- температурний діапазон 10-45 °С;
- вологість повітря 85% макс.;
- матеріал корпусу штампувальний алюміній;
- розміри корпусу 188 x 85 x 45 мм;
- маса 1000г.

Тензометр DX2 - 5000 використовується в текстильній промисловості, а також в трикотажній, автомобільній, медичній та авіаційній промисловостях. Використовується на електроерозійних, намотувальних і в'язальних верстатах і вишивальних машинах, для виробництва металокорду, кабелю, волокніту, дроту, вуглецевого і синтетичного волокна, стрічок, фільтрів.

#### **2.4 Вибір виконавчого механізму регулювання**

На наступному етапі було обрано багатофункціональне реле AZD-02 (рис.2.12) захисту трьох фазного електродвигуна. Воно захищає двигун від неприпустимого перегріву, зокрема і при порівняно невеликих за величиною, але тривалих теплових перевантаженнях.

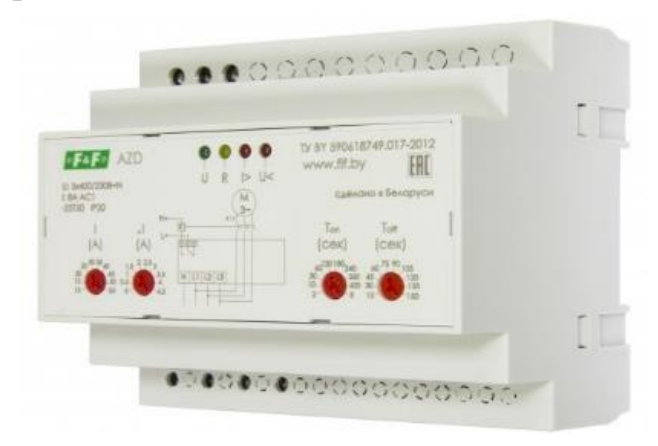

Рисунок 2.12 – AZD-02 багатофункціональний реле захисту трьох фазного електродвигуна

Апарати захисту від перевантаження (температурні і теплові реле, електромагнітні реле, автоматичні вимикачі з тепловим розмикачем або з годинниковим механізмом) при виникненні перевантаження відключають двигун з певною витримкою часу, тим більшою, чим менше перевантаження, а в ряді випадків, при значних перевантаженнях – і миттєво.

Реле AZD призначене для безперервного контролю струмів в ланцюгах живлення 3-х фазних електроустановок (ЕУ) змінного струму промислової частоти 50 Гц напругою  $3x400 / 230 B + N$  (асинхронних електродвигунів, трансформаторів та іншого електрообладнання) і захисного відключення навантаження при виникненні аварійних режимів, з метою підвищення надійності їх роботи і збільшення терміну служби. Максимальна потужність 7 кВт.

Для захисту від підвищених значень напруги усієї системи автоматизації мережі було обрано 3-х фазне реле напруги DigiTOP VP-3F40A (рис.2.13). Це реле забезпечує захист 3-х фазних і 1-фазних приладів від неприпустимо великого чи малого напруги, неповнофазних режимів мережі, зміни чергування фаз і перекосу фаз.

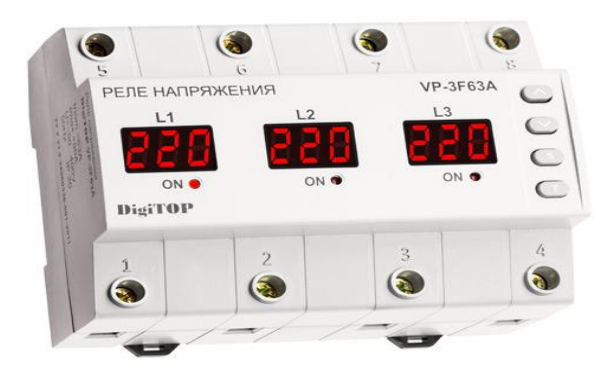

Рисунок 2.13 – 3х фазне реле напруги DigiTOP VP-3F40A

Характеристики :

- контроль напруги від 50 до 450 В;
- номінальний струм 40 А;
- максимальний струм 50 А. (не довше 10 хв.);
- час затримки на включення після аварії 5-600с;
- час спрацьовування 0,02 с ;
- мінімальна напруга спрацьовування 120 В;
- максимальна напруга спрацьовування 450 В.
- похибка при вимірюванні 1% ;
- ступінь захисту ІР20 .

Пристрій запобігає виходу з ладу і продовжує термін експлуатації електрообладнання. З можливістю вибору режиму роботи як трифазне або як три незалежних однофазних реле.

Для створення затримки між деякими вузлами автоматичних присторїв було обрано використовувати реле часу ADECS ADC-0430 175-260В (рис.2.14)

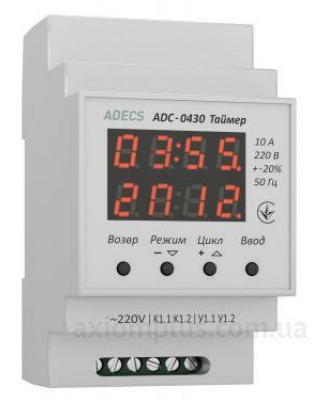

Рисунок 2.14 – Реле часу ADECS ADC-0430 175-260В

Характеристики:

- напруга 230 В;
- максимальний струм  $-10$  A;
- степінь захисту IP20;
- габарити 95х53х66мм.

Для диференціального захисту (від ураження людини струмом) було обрано використовувати пристрій захисного відключення Eaton (Moeller) PF6- 40/4/01 (рис.2.15). Згідно з ДСТУ 12.4.155-85 цей пристрій можна використовувати в якості захисту від ураження струмом.

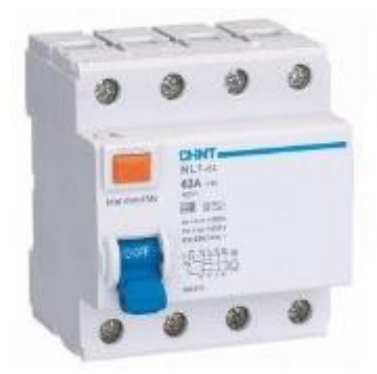

Рисунок 2.15 – Пристрій захисного Eaton (Moeller) PF6-40/4/01

Характеристики:

- номінальний струм 63 А;
- номінальна напруга 220-400 В;
- струм витоку 30 мА;
- кількість полюсів 4 ;
- вимикаюча здатність 10кА;
- ступінь захисту ІР 20 .

Було обрано вхідний автоматичний вимикач ETI 002146520 ETIMAT 6 3p+N C 40А (рис.2.16), згідно з параметрами вхідної лінії .

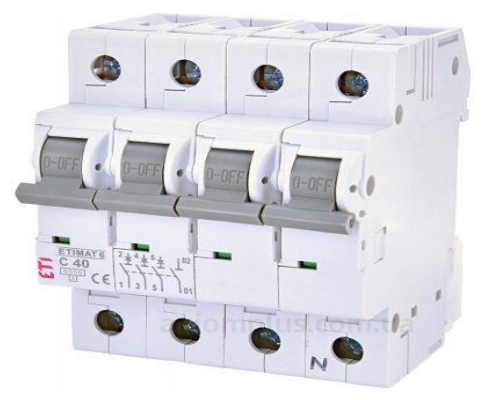

Рисунок 2.16 – Автоматичний вимикач ETI 002146 ETIMAT 6 3p+N C 40А

Характеристики:

- номінальний струм 63 А;
- номінальна напруга 380 В;
- характеристика С ;
- кількість полюсів 4 ;
- вимикаюча здатність 10кА;
- ступінь захисту ІР 20 .

Цей автоматичний вимикач відповідає нормам ДСТУ 3025-95 .

Контролер ПЛК160 від компанії «ОВЕН» (рис. 2.17)

Основною відмінною його рисою є наявність не тільки дискретних, але і аналогових входів і виходів.

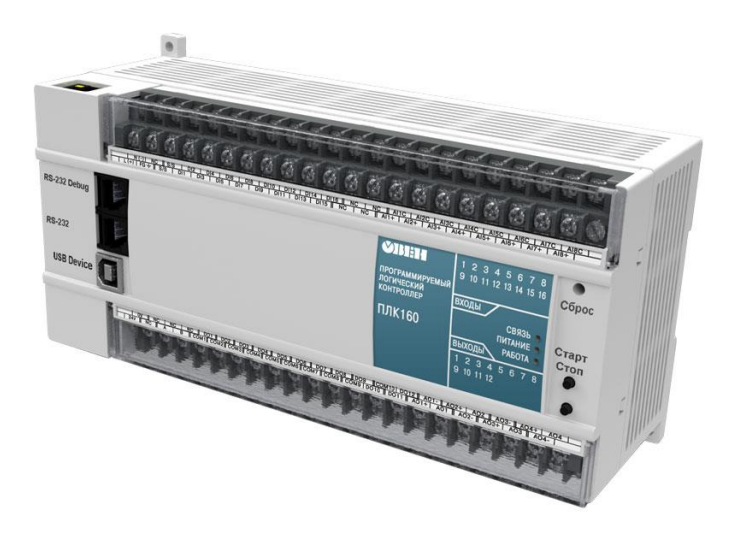

Рисунок 2.17 – Контролер ПЛК160

Контролер має 16 дискретних і 8 аналогових входів, 12 дискретних і 4 аналогових виходи. Дискретні входи контролера розраховані для підключення електромагнітного реле. Аналогові входи контролера слугують для підключення датчиків струму і напруги. Аналогові виходи можуть бути як по току (4 - 20 мА), так і по напрузі (0 - 10 В), а також універсальними - програмно перемикаючими струм / напруга.

Далі був обраний пускач КМ63-40М AC/DC IEK, який наведено на рис. 2.17.

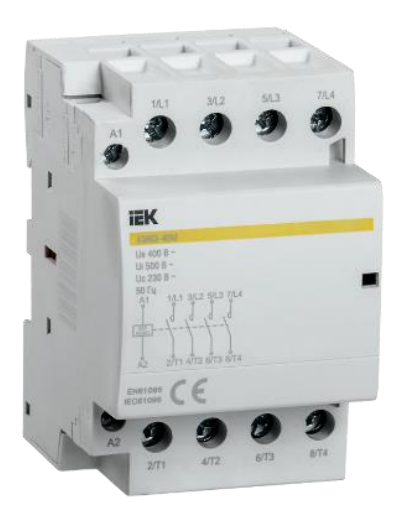

Рисунок 2.18 – Пускач КМ63-40М AC/DC IEK

Характеристики пускача:

- номінальний струм 25 А ;
- ударний струм до 200 А до 2 сек;
- номінальна напруга 400 В;
- напруга ізоляції 1000 В;
- напруга комутації котушки 220 В;
- вага 394 г ;
- корпус пластиковий .
- ступінь захисту ІР 54;

### **2.5 Розрахунок оптимальних налаштувань регулятора АСР**

Ціллю параметричних розрахунків є перевірка конструкторських рішень, які підтверджують правильність вибраної конструкції і її параметрів для технологічної лінії волокнонастильної тіпальної машини.

Вихідні дані:

продуктивність живильника Пv = 25 м 3 /год;

 $-$  діаметр тарілки D=1,6 м;

 $-$  об'ємна маса матеріалу = 2600 кг/м.

Продуктивність тарілчастого живильника визначається за формулою:

$$
\Pi v = 130 \cdot h \cdot 2 \cdot n \cdot \rho \cdot (D_1 + h) \tag{2.2}
$$

де, h – висота розміщення манжети над диском, м;

n – число обертів диска за хвилину;

 $\rho$  – об'ємна маса матеріалу, кг/м;

 $D_1$  – діаметр патрубка в м. Приймаємо  $D_1 = 0,650$  м.

 $\alpha$  – кут відкосу насипного вантажу, який лежить на тарілці.

Кут відкосу фактично трохи менше, ніж кут дійсного відкосу, так як відцентрова сила що діє на частинки вантажу, спрямована горизонтально і спрощує скочування частин по відкосу вниз. Через це в формулу продуктивності можна підставити значення, що дорівнює куту дійсного відкосу вантажу у стані спокою; похибка буде йти в сторону надійності розрахунків.

Оскільки матеріалом з об'ємною масою  $\rho = 2600$  кг/м є добре сипучим, то приймаємо кут  $\alpha = 35$ .

Максимальне допустиме число обертів диска:

$$
n < 9.5\sqrt{\frac{f_1}{R_1}} = 18\text{ of}/\text{XB} \tag{2.3}
$$

де  $R_1$  – радіус основи зрізаного конуса насипного вантажу, м;

 $f_1$  – коеффіцієнт тертя насипного вантажу об диск.  $f= 0.075$ Радіус R1 вираховується за формулою:

$$
R_1 = \frac{D_1}{2} + \frac{h}{\text{tga}} = \frac{0.65}{2} + \frac{0.3}{\text{tga}5} = 0.75 \,\text{M} \tag{2.4}
$$

Якщо число обертів диска зробити більше, ніж вираховане, то насипний вантаж під дією відцентрової сили буде скидатися з країв диска.

Потужність двигуна тарілчастого живильника затрачується на подолання наступних основних опорів:

- моменту сили тертя насипного вантажу об тарілку  $M_1$ ;
- моменту сили тертя насипного вантажу об шкребок  $M_2$ ;
- моменту сил внутрішнього тертя між обертаючимися та нерухомими частинами насипного вантажу в манжеті або горловині бункера  $M_3$ .

 $M_1$  визначається шляхом наступних міркувань: за один оберт диска буде скинуто кільце матеріалу з радіальним розрізом у вигляді трикутника авс.

Сила тертя Т цього кільця об диск дорівнює:

$$
T = \frac{f_1 Q}{60 n_0} = \frac{0.075 \cdot 25}{60 \cdot 18} = 0.0017 H
$$
 (2.5)

де,  $f_1$  – коефіцієнт тертя насипного вантажу об диск;

Робота  $T (R2 - R0)$  здійснюється за рахунок відцентрової сили J та розрахункового моменту  $M_1$ -  $R_0 = 0.57$  м.

Відцентрова сила J дорівнює:

$$
J = \frac{Q \cdot v^2}{60 \cdot n \cdot g \cdot R_0} = \frac{0.075 \cdot 18^2}{60 \cdot 3 \cdot 9.81 \cdot 0.47} = 0.03 H \tag{2.6}
$$

де,  $v -$ окружна швидкість диска на відстані  $R0$  від осі обертання. Приймаємо v  $= 18$  об/хв.

$$
R_0 = \frac{D_1}{2} + \frac{h}{3tga} = \frac{0.65}{2} + \frac{0.3}{3tg35} = 0.47 \text{ m}
$$
 (2.7)

$$
M_1 = \frac{Q(R_2 - R_0)}{0.376 \cdot n} \left( f_1 - \frac{R_0 \cdot n^2}{90 \cdot g} \right) = \frac{2.6(0.8 - 0.47)}{0.376 \cdot 18} \left( 0.075 - \frac{0.47 \cdot 18^2}{90 \cdot 9.81} \right) = 0.034 \text{ kT/m}
$$
 (2.8)

Момент сили тертя матеріалу об скребок  $M_2$  визначається шляхом наступних міркувань.

Сила  $N_1$  нормального тиску на шкребок дорівнює:

$$
N_1 = \frac{M_1}{R_0 \cdot \cos 40} = \frac{0.034}{0.47 \cdot \cos 40} = 0.108 \, H \tag{2.9}
$$

де,  $\beta$  – кут нахилу шкребка до радіального променя, який перетинається зі скребком на відстані  $R0$  від осі обертання.

Відповідна сила тертя:

$$
T_1 = N_1 \cdot f_1 = \frac{M_1 \cdot f_1}{R_0 \cdot \cos \beta} = \frac{0.034}{0.47 \cdot \cos 40} = 0.108 \, H \tag{2.10}
$$

де,  $f_1$ – коефіцієнт тертя насипного вантажу об шкребок.

Момент  $M_2$  буде дорівнювати:

$$
M_2 = T_1 R_0 \sin \beta = M_1 f_1 \tan \beta = 0.034 \cdot 0.075 \cdot \tan 40 = 0.017 \text{ km}
$$
 (2.11)

Сума моментів  $M_1$  та  $M_2$  дорівнює:

$$
M_1 + M_2 = 0.034 + 0.017 = 0.051
$$
 kTM (2.12)

Момент Мз може бути приблизно визначений за формулою:

$$
M_3 = \frac{G \cdot D_1 \cdot f}{4} = \frac{0.7 \cdot 0.65 \cdot 0.18}{4} = 0.018 \text{ kT/m}
$$
 (2.13)

де, G – сила тиску на затвор,

f – коефіцієнт внутрішнього зсуву для добресипучих вантажів дорівнює коефіцієнту внутрішнього тертя.

Установочна потужність двигуна визначається за формулою:

$$
N = \frac{k_3(M_1 + M_2 + 3)n_0}{975n} = \frac{1.20(0.034 + 0.017 + 0.018) \cdot 18}{975 \cdot 0.87} = 1758 \text{ kBr}
$$
 (2.14)

де,  $k3 = 1.15 - 1.25$  – коефіцієнт запасу;

 $M_1 + M_2 -$  сумма моментів;

М<sup>3</sup> – момент сил внутрішнього тертя між обертовими та нерухомими частинами насипного вантажу;

 $n$  – число обертів диска в хвилину;

 $\eta$  – К.К.Д. приводу.

На підставі проведених вище розрахунків були побудовані графіки перехідної функції (рис.2.19).

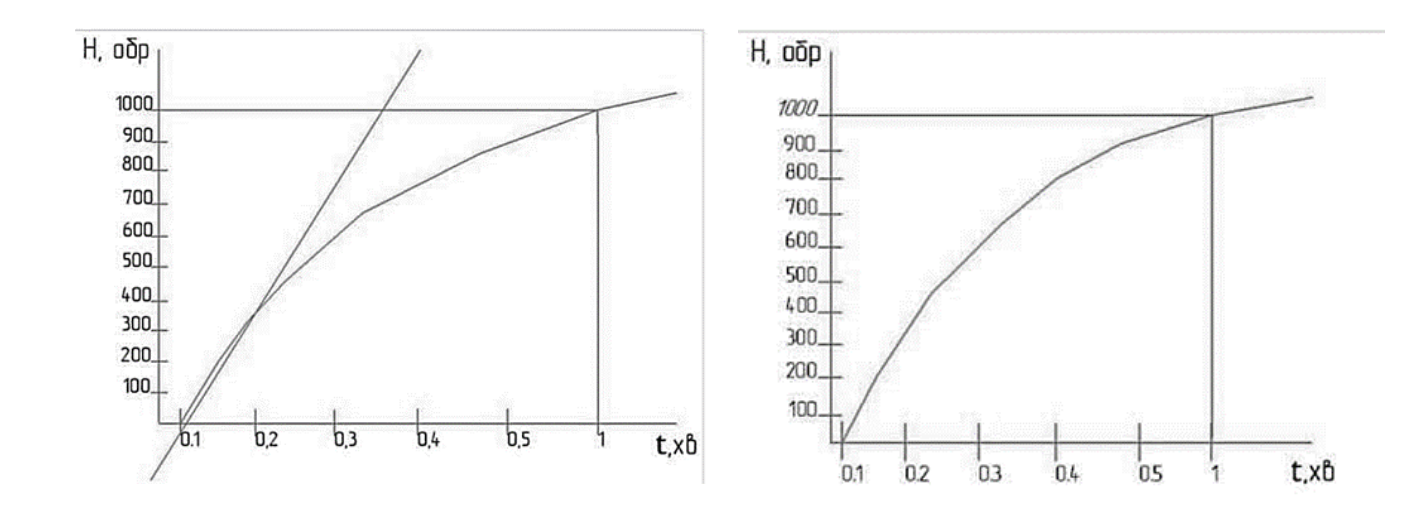

Рисунок 2.19 – Перехідні функції

Перехідна функція показує зміну вихідної величини у часі при подачі на вхід одиничного ступінчастого впливу. Аналізуючи графіки, які наведені на рис. 2.19 можна зробити висновок, що асинхроний двигун пряцює в необхідних межах, ККД сягає значення 87%.

#### **Висновки до розділу 2**

1. Розроблено функціональну схему волокнонастильної тіпальної машини в програмі «КОМПАС 3D V16.1». Для регулювання оборотами двигунів були обрані частотні перетворювачі та індуктивні датчики обертів двигуна для підтримки високої точності обертів. Для механізма тугого навивання встановленно датчик регулювання силою натяжіння волкна (тензометр). Механізм автоматичного знімання виконує наступні операції: відриває намотаний в рулон волокнистий настил заданої довжини. Для механізма автоматичного знімання волокна з агрегату було встановленно датчик індикації рівня.

2. Розроблено структурну схему контуру регулювання. Регульований параметр порівнювався із заданим значенням. На підставі різниці цих двох величин виробляється регулюючий вплив.

3. Проведено розрахунок номінального струму електродвигуна з метою підбору необхідного вимикача. Для захисту двигунів від струмів короткого замикання АІР 112 М4 та АІР 90 L2 обрано автоматичні вимикачі IEK ВА47- 150 та ВА47-150 3Р .

4. Проведено розрахунок оптимальних налаштувань регулятора АСР, який підтвердив правильність вибраної конструкції і її параметрів для технологічної лінії волокнонастильної тіпальної машини.

## **РОЗДІЛ 3. РОЗРОБКА ПРОГРАМНОГО ЗАБЕЗПЕЧЕННЯ ДЛЯ ТЕХНОЛОГІЧНОГО ПРОЦЕСУ ПЕРШОЇ СТАДІЇ РОЗПУШУВАННЯ ХІМІЧНИХ ВОЛОКОН**

#### **3.1 Постановка задачі та вибір контролера**

Автоматизована система[14-15] контролю повинна за допомогою датчику рівня виміряти рівень волокна в бункері, та при недостатньому рівні наповнювати бак волокнистим матеріалом шляхом відведення заслонки. Виводити данні з датчиків на дисплей, сигналізувати при перевищенні значень. Для такої задачі вирішено застосовувати контролер Arduino Nano.

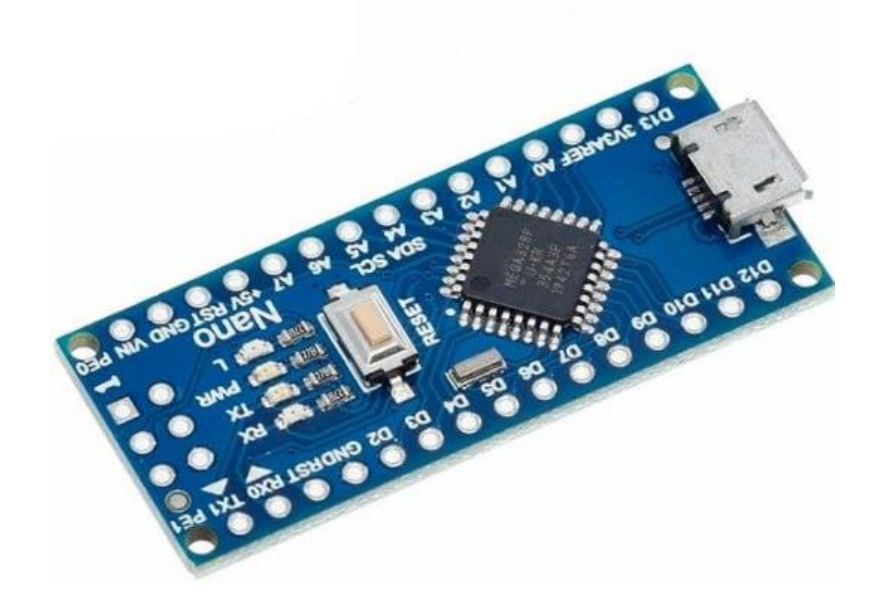

Рисунок 3.1 – Контролер Arduino Nano

Arduino – це платформа, що дозволяє легко створювати програмне забезпечення для готових систем, що вбудовуються. Усередині пристрою є комп'ютерне середовище, мова програмування та спеціальні плати з інструментами, які можна програмувати самостійно. Arduino завоював величезну популярність серед ентузіастів електроніки та «майстрів» завдяки тому, що все необхідне для роботи мікропроцесора включено до модульного, продуманого до дрібниць корпусу.

Arduino Nano – це повнофункціональний мініатюрний пристрій на базі мікроконтролера ATmega328 (Arduino Nano 3.0) або ATmega168 (Arduino Nano 2. x), адаптований для використання з макетної плати.

Живлення: Arduino Nano може живитися через кабель Mini-B USB, від зовнішнього [джерела живлення](https://uk.wikipedia.org/wiki/%D0%94%D0%B6%D0%B5%D1%80%D0%B5%D0%BB%D0%BE_%D0%B6%D0%B8%D0%B2%D0%BB%D0%B5%D0%BD%D0%BD%D1%8F) з нестабілізованою напругою 6-20В (через вивід 30) або зі стабілізованою напругою 5В (через вивід 27). Пристрій автоматично вибирає джерело живлення з більшою напругою.

Напруга на мікросхему FTDI FT232RL подається тільки в разі живлення Arduino Nano через USB. Тому при живленні пристрою від інших зовнішніх джерел (НЕ USB), вихід 3.3В (формований мікросхемою FTDI) буде неактивний, в результаті чого світлодіоди RX і TX можуть мерехтіти при наявності високого рівня сигналу на виводах 0 і 1.

Пам'ять: Обсяг пам'яті програм мікроконтролера ATmega168 становить 16 КБ (з них 2 КБ використовуються завантажувачем); в ATmega328 – цей обсяг становить 32 КБ (з яких 2 КБ також відведені під завантажувач). Крім цього, ATmega168 має 1 КБ оперативної пам'яті SRAM і 512 байт EEPROM (для взаємодії з якої служить бібліотека EEPROM); а мікроконтролер ATmega328 – 2 КБ SRAM і 1 КБ EEPROM.

Введення-виведення: З використанням функцій *pinMode ()*, *digitalWrite ()* і *digitalRead ()* кожен з 14 цифрових виводів Arduino Nano може працювати в якості входу або виходу. Робоча напруга виводів – 5В. Максимальний струм, який може віддавати або споживати один вивід, становить 40 мА. Всі виводи пов'язані з внутрішніми резисторами (за умовчанням відключеними) номіналом 20-50 кОм. Крім основних, деякі виводи Ардуіно можуть виконувати додаткові функції:

Послідовний інтерфейс: виводи 0 (RX) і 1 (TX). Використовуються для отримання (RX) і передачі (TX) даних по послідовному інтерфейсу. Ці виводи з'єднані з відповідними виводами мікросхеми-перетворювача USB-UART від FTDI.

Зовнішні переривання: виводи 2 і 3. Дані виводи можуть бути налаштовані в якості джерел переривань, що виникають при різних умовах: при низькому рівні сигналу, по фронту, по спаду або при зміні сигналу.

ШІМ: виводи 3, 5, 6, 9, 10 і 11. За допомогою функції *analogWrite ()* можуть виводити 8-бітові аналогові значення в вигляді ШІМ-сигналу.

Інтерфейс SPI: виводи 10 (SS), 11 (MOSI), 12 (MISO), 13 (SCK). Дані виводи дозволяють здійснювати зв'язок по інтерфейсу SPI. У пристрої реалізована апаратна підтримка SPI, проте на даний момент мова Ардуіно поки її не підтримує.

Світлодіод: вивід 13. Вбудований [світлодіод,](https://uk.wikipedia.org/wiki/%D0%A1%D0%B2%D1%96%D1%82%D0%BB%D0%BE%D0%B4%D1%96%D0%BE%D0%B4) приєднаний до цифрового виводу 13. При відправці значення *HIGH* світлодіод включається, при відправці *LOW* – вимикається. В Arduino Ethernet є 8 аналогових входів, кожен з яких може уявити аналогову напругу у вигляді 10-бітного числа (1024 різних значення). За умовчанням, вимір напруги здійснюється щодо діапазону від 0 до 5 В. Проте, верхню межу цього діапазону можна змінити, використовуючи вивід AREF і функцію *analogReference ()*. Крім цього, деякі з виводів мають додаткові функції:

I2С: вивід 4 (SDA) і 5 (SCL). З використанням бібліотеки Wire (документація на вебсайті Wiring) дані виводи можуть здійснювати зв'язок по інтерфейсу I2C (TWI). Крім перерахованих на платі існує ще кілька виводів:

AREF. Опорна напруга для аналогових входів. Може бути задіяний функцією analogReference ().

Reset. Формування низького рівня (LOW) на цьому висновку призведе до перезавантаження мікроконтролера. Зазвичай цей вивід служить для функціонування кнопки скидання на платах розширення.

Зв'язок: Arduino Nano надає ряд можливостей для здійснення зв'язку з комп'ютером, ще одним Ардуіно або іншими микроконтроллерами. У ATmega168 і ATmega328 є приймач UART, що дозволяє здійснювати зв'язок з послідовним інтерфейсів за допомогою цифрових виіодів 0 (RX) і 1 (TX). Мікросхема FTDI FT232RL забезпечує зв'язок приймача з USB-портом комп'ютера, і при підключенні до ПК дозволяє Ардуіно визначатися як віртуальний COM-порт (драйвера FTDI включені в пакет програмного забезпечення Ардуіно).

#### **3.2 Розроблення схеми підключень та вибір модулів та силових елементів**

Перед початком розробки програмного забезпечення спроєктовано схему підключень датчиків, реле, сигналізації та інших пристроїв до контролера Arduino Nano. Проектування та розводку розроблено в програмі Fritzing [16-17].

Fritzing є потужним інструментом для проєктування електроніки, який забезпечує спрощений і доступний спосіб створення схем, плат і прототипів.

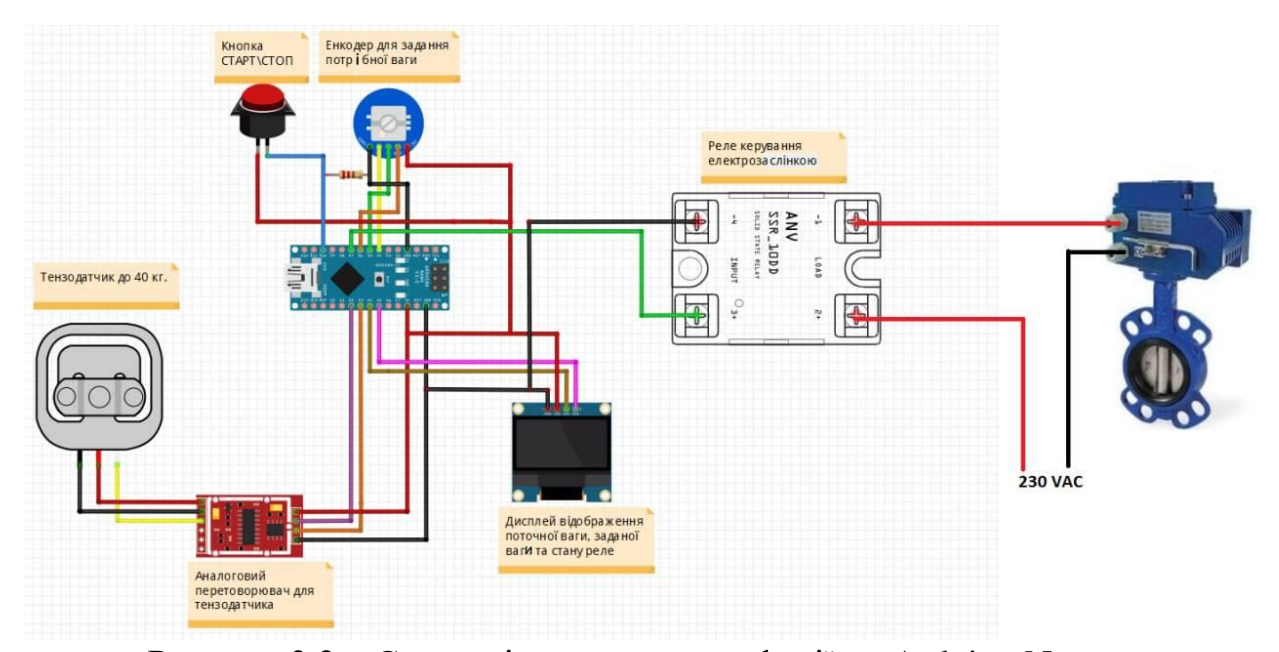

Рисунок 3.2 – Схема підключень периферії до Arduino Nano

Fritzing є візуальним інструментом для проектування електроніки, що надає зручне середовище для створення схем, плат та прототипів. Вона пропонує тривимірне моделювання, яке дозволяє користувачам переглядати свої проєкти з різних кутів і відображати їх у реалістичному форматі. Fritzing також включає бібліотеку компонентів, що містить широкий спектр електронних компонентів, які можна використовувати при проектуванні.

Розробка макету підключень була реалізована за допомогою наступних кроків:

Перший крок – ретельний аналіз вимог до приладу. А саме які функції має виконувати прилад, які сигнали потрібно обробляти, які вхідні та вихідні компоненти потрібні і які параметри важливі. Це допомогло зрозуміти, які елементи потрібно включити до схеми.

Розпланування схеми: Наступним кроком є розпланування схеми, треба визначити, які компоненти будуть використовуватися та як вони будуть з'єднані між собою. Було обрано спеціальну програмне забезпечення для проєктування схем – Fritzing.

Вибір компонентів: Після розпланування схеми треба обрати необхідні компоненти, такі як резистори, конденсатори, датчики, інтегральні мікросхеми, реле тощо. Уважно оцінити їх характеристики та врахувати вимоги до приладу. Вибір правильних компонентів дуже важливий для досягнення потрібної функціональності та продуктивності. Тому після проєктування схеми підключень переходимо до вибору периферії.

#### **3.2.1 Тензометричний датчик HBM с40а2**

Для вимірювання ваги волокна в бункері можна розглянути використання тензометричного датчика. Тензодатчики (тензометричні датчики) є основним первинним пристроєм перетворення фізичної величини ваги в нормований електричний сигнал. Був обраний тензометричний датчик HBM с40а2 (рис. 3.3).

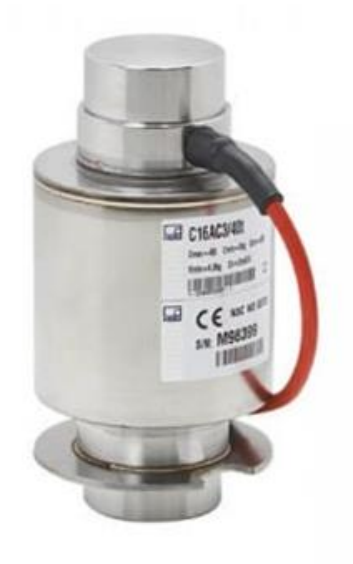

Рисунок 3.3 – Тензометричний датчик HBM с40а2

Характеристики тензометричного датчика HBM с40а2:

- Номінальне навантаження до 40 кг.;
- нержавіюча сталь, лазерне зварювання, IP68;
- Номінальна чутливість (РКП) 2 $\pm$ 0.002 мВ/В;
- Клас точності С3(OIML R60 0.1, D1-C5);
- Рекомендована напруга живлення  $10...12$  B;
- Максимальна напруга живлення 15В;
- Діапазон робочих температур  $-50...+70$ °С.

## **3.2.2 Двоканальний модуль НХ 711**

Тензодатчики та мікросхема HX711 – зв'язка, яка дозволить створювати пристрої для вимірювання ваги або тиску, що створюється на поверхню датчика, а потім передавати ці показання (з високою точністю) на плату Arduino (рис.3.4).

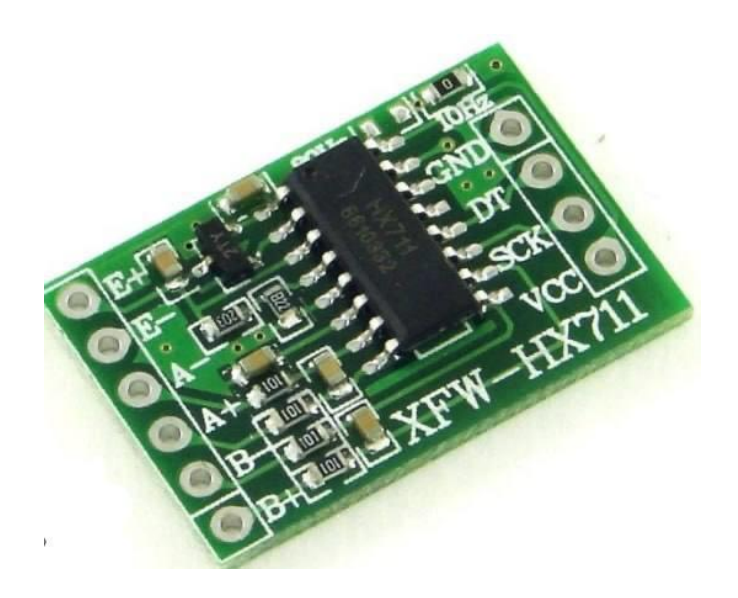

Рисунок 3.4 – Двоканальний модуль НХ 711

Характеристики:

- Диференціальний вхід із напругою  $-\pm 40$  мВ;
- Точність перетворення 24 біт;
- Частота оновлення 80 Гц;
- Робоча напруга 5В;
- Робочий струм < 10 мА.

## **3.2.3 Дисплей виводу інформації**

Для відображення інформації про рівень волокна в бункері було обрано дисплей ARDUINO LCD OLED ДИСПЛЕЙ 128×64. LCD-дисплеї широко використовуються в проектах Arduino для відображення інформації та взаємодії з користувачем.

128x64 IIC I2C OLED (рис.3.5) графічний дисплей використовується для перетворення сигналів від контролерів, датчиків або інших пристроїв в графічну інформацію. Модуль повністю сумісний з Arduino контролерами і контролерами 51 Series, MSP430 Series, STM32 / 2, CSR IC і т.п.

OLED графічний дисплей, Arduino має один штирьовий роз'єм для підключення дисплея до контролерів.

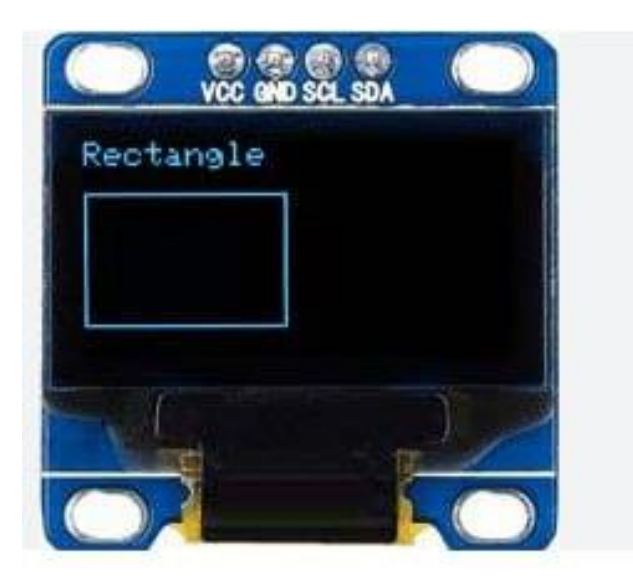

Рисунок 3.5 – OLED дисплей 0.96" I2C 128x64

## Характеристики:

- Розмір екрану 0.96 "
- Тип екрану OLED
- $\bullet$  Po<sub>3</sub>'<sub>EM</sub> 4-pin
- $\bullet$  Напруга живлення 3.3-6 -volt
- Роздільна здатність дисплея 128 \* 64
- Товщина 11 мм
- Ширина 27 мм
- Висота 27 мм
- $\bullet$  Вага 4.0 грам

### **3.2.4 Реле FOTEH SSR-100DA-H**

Для керування електричною заслонкою подачі волокнистого матеріалу було обрано однофазне твердотільне реле FOTEH SSR-100DA-H (рис.3.6).

Твердотільні або напівпровідникові реле призначені для безконтактної комутації нагрівальних елементів, ламп розжарювання та іншого електричного з резистивним навантаженням. При дотриманні особливих умов можливо, але не рекомендується, для навантаження індуктивного характеру. У твердотільних реле комутація ланцюгів навантаження здійснюється безконтактно шляхом комутації вбудованих напівпровідникових елементів, що дає їм ряд переваг перед звичайними електромеханічними реле.

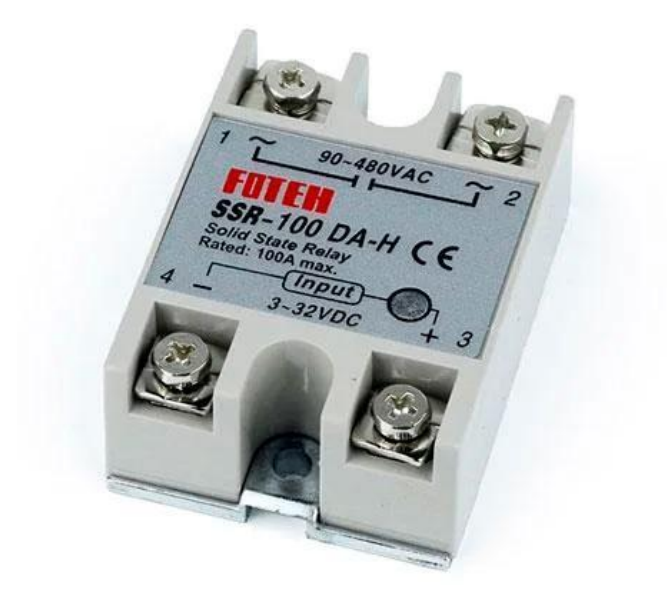

Рисунок 3.6 – Реле FOTEH SSR-100DA-H

## Характеристики:

- напруга, що комутується 90 480 В АС;
- керована напруга 3-32 В DC;
- керований струм  $-3-25$  мА;
- максимальний струм  $-100$  A;
- час включення / вимикання менше  $10$  мс;
- електрична міцність ізоляції 2500 В АС;
- опір ізоляції 500 МОм (при 500 В DC);
- розмір 6.3 х 4.6 х 2.3 см;
- вага  $100r$ .

### **3.2.5 Енкодер KY-040**

Для задання необхідної ваги було обрано модуль **KY-040** (рис.3.7)на основі [енкодера](http://www.mini-tech.com.ua/index.php?route=product/product&filter_name=%D1%8D%D0%BD%D0%BA%D0%BE%D0%B4%D0%B5%D1%80&product_id=532) **EC11**. Модуль має три висновки – SW, DT та CLK. Сигнали знімаються з висновків DT і CLK, а з виводу SW – інформація про натискання кнопки. На платі передбачено місце для встановлення підтягуючого резистора для кнопки. Може використовуватися як альтернатива потенциметрам при розробці мікроконтролерів, аудіо пристроїв та в промисловій техніці.

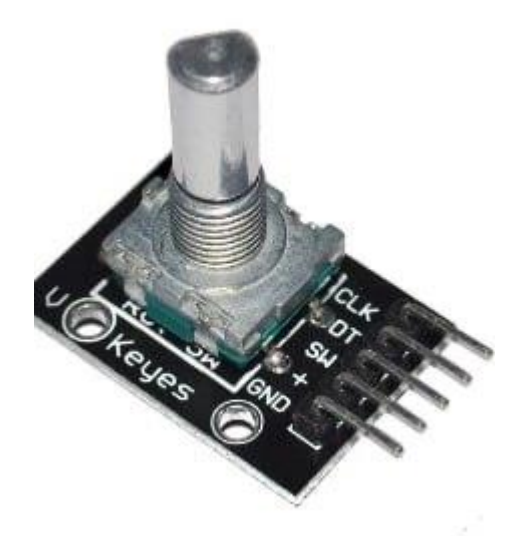

Рисунок 3.7 – Енкодер KY-040

Характеристики:

- робоча напруга 5 $B$ ;
- Робочий струм –10 мА;
- Імпульсів/оборот  $-20$ ;
- Діапазон робочих температур  $-30^{\circ}$ С..+70°С;
- Робочий ресурс мінімум  $-15000$  оборотів;
- Розміри 17x29x27 мм;
- Довжина валу  $-12$  мм.

## **3.2.6 Заслонка для волокнистого матеріалу**

Для контролю висипання волокнистого матеріалу обрано заслонку АОХ 005 230V Brandoni S. p.A (рис.3.8).

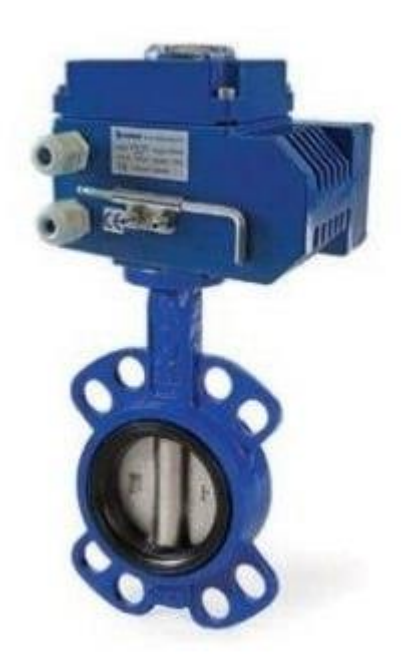

Рисунок 3.8 – Заслонка АОХ 005 230V Brandoni S. p.A.

Характеристики:

- Тиск 16 Бар;
- $\bullet$  Hanpyra 230B;
- Частота 50-60 Гц;
- Ступінь захисту IP 67.

## **3.3 Розробка програмного забезпечення для Arduino Nano**

Код для Arduino Nano, виконує вимірювання ваги за [18-22] допомогою тензодатчика ПІДКЛЮЧЕНОГО ЧЕРЕЗ МОДУЛЬ HX711, керує реле в залежності від ваги та дозволяє регулювати завантаження за допомогою енкодера KY-040. Також виводиться інформація на дисплей SSD1306 I2C 0.96 128x64 про поточну, мінімальну та максимальну вагу, а також стан реле при натисканні кнопки на піні D10, процес вимірювання ваги буде запускатись або припинятись. Цей блок включає необхідні бібліотеки (рис.3.9) для використання HX711 (для ваги), Encoder (для енкодера), Wire (для з'єднання з дисплеєм по I2C), Adafruit GFX та Adafruit SSD1306 (для дисплею SSD1306).

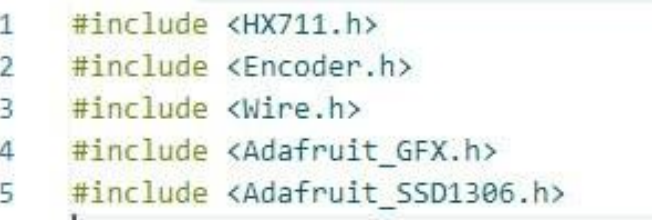

Рисунок 3.9 – Ініціалізація бібліотек

У цьому блоку визначаються піни, до яких підключені компоненти, такі як HX711 (тензодатчик ваги), енкодер KY-040 (рис.3.10), реле та кнопка "старт/стоп".

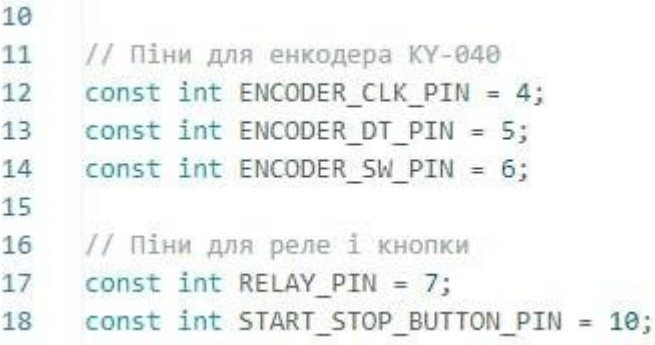

Рисунок 3.10 – Константи пінів приладів підключених до Arduino Nano

У цьому блоці створюється об'єкт display, який використовує бібліотеку Adafruit SSD1306 для управління дисплеєм SSD1306 (рис.3.11)з роздільною здатністю 128x64 пікселів.

> 20 // Налаштування дисплея SSD1306 Adafruit SSD1306 display(128, 64, &Wire, -1);  $21$

Рисунок 3.11 – Налаштування дисплея

У цьому блоці виконується ініціалізація компонентів. HX711 ініціалізується (рис.3.12) для використання тензодатчика ваги, енкодер налаштовується на вхід з підтягуванням до живлення, пін для кнопки встановлюється як вхід з підтягуванням до живлення, а пін для реле – як вихід.

```
23 // 06' ЕКТ НХ711 ДЛЯ ВАГИ
24 HX711 scale:
2526 // 06'єкт енкодера
27 Encoder encoder (ENCODER CLK PIN, ENCODER DT PIN);
2829 // Змінні для ваги
30 float currentWeight = 0.0;
31 float minWeight = 0.0;
32 float maxWeight = 0.0;
33
34// Значення для реле
35 const float relayOnWeight = 3.0; // Вага, при якій реле має бути увімкнене
36 const float relayOffWeight = 20.0; // Вага, при якій реле має бути вимкнене
37
38 // Значення для енкодера
39
     const float encoderStep = 0.1; // Крок зміни ваги при обертанні енкодера
40^{\circ}41 // Флаг для старт/стоп
42 bool isRunning = false;
\Delta3
```
#### Рисунок 3.12 – Ініціалізація компонентів

Цей блок встановлює початкові значення на дисплеї. Виводиться текст для ваги, мінімальної ваги та максимальної ваги (рис.3.13).

```
// Вивід початкових значень на дисплей
display.setTextSize(2);
display.setCursor(0, 0);
display.println("Weight:");
display.setTextSize(1);
display.setCursor(0, 30);
display.println("Min:");
display.setCursor(0, 40);
display.println("Max:");
 display.display();
```
Рисунок 3.13 – Початкові значення дисплею

У цьому блоці виконується основний цикл програми (рис. 3.14). Спочатку зчитується стан кнопки "старт/стоп". Якщо кнопка натиснута, стан змінюється між "старт" і "стоп". Потім вимірюється вага і обробляються значення енкодера, якщо процес активний.

```
void loop() {75
 76
         // Отримання стану кнопки
 77bool buttonState = digitalRead(START STOP BUTTON PIN);
 78
 79// Обробка натискання кнопки
 80
        if (buttonState == LOW) {
 81
          isRunning = lisRunning; // Змінити стан старт/стоп
 82
          delay(200); // Затримка для уникнення дрезготіння контактів кнопки
 83
        P.
 \overline{A}85
        // Вимірювання ваги, якщо процес активний
        if (isRunning) {
 R6scale.set scale();
 87
 88
           currentWeight = scale.get units(10);
 \overline{R}90^{\circ}// Отримання значень з енкодера
          int encoderPos = encoder.read();
 91
 92
          // Обробка обертання енкодера
 93
          if (encoderPos % 4 == \theta) {
 94
 95
            if (encoderPos / 4 > 0) {
             currentWeight += encoderStep;
 96
 97
             } else if (encoderPos / 4 < \theta) {
              currentWeight -= encoderStep;
98
99
             \rightarrowencoder.write(0);
100
101
102
103
          // Оновлення мінімальної та максимальної ваги
          if (currentWeight < minWeight) {
104
            minWeight = currentWeight;
105
106
          if (currentWeight > maxWeight) {
107
            maxWeight = currentWeight;
108
109
110
```
Рисунок 3.14 – Основний цикл програми

У цьому блоці вимірюється вага, використовуючи HX711, та отримуються значення з енкодера. Значення енкодера обробляються, додаючи або віднімаючи крок encoderStep від поточної ваги (рис.3.15). Мінімальна та максимальна вага оновлюються відповідно до поточної ваги. Виводиться інформація на дисплей та керується реле в залежності від ваги [23-29].

```
R5// Вимірювання ваги, якщо процес активний
86if (isRunning) {
R7scale.set scale();
          currentWeight = scale.get units(10);8889
90
          // Отримання значень з енкодера
         int encoderPos = encoder.read();
91
92
QZ// Обробка обертання енкодера
Q\Deltaif (encoderPos % 4 == \theta) {
95
           if (encoderPos / 4 > 0) {
            currentWeight += encoderStep;
96} else if (encoderPos / 4 < 0) {
07QQcurrentWeight -= encoderStep;
99
            \mathcal{F}AAencoder.write(0);
01Q<sub>2</sub>93// Оновлення мінімальної та максимальної ваги
Q_1if (currentWeight < minWeight) {
05
            minWeight = currentWeight;9587
          if (currentWeight > maxWeight) {
            maxWeight = currentWeight;
\overline{a}0<sup>o</sup>
```
Рисунок 3.15 – Обробка вимірювання ваги та значень енкодера

У цьому блоці виводиться інформація на дисплей SSD1306. Виводиться поточна вага, мінімальна вага, максимальна вага та стан реле (ON або OFF), в залежності від ваги (рис.3.16). Крім того, керується стан реле в залежності від ваги.

```
111
          // Вивід на дисплей
112
          display.clearDisplay();
113
         display.setTextSize(2);
         display.setCursor(0, 0);
114
115display.print("Weight: ");
116
          display.println(currentWeight);
         display.setTextSize(1);
117
118
         display.setCursor(0, 30);
119
         display.print("Min: ");
128display.println(minWeight);
121
          display.setCursor(0, 40);
122
          display.print("Max: ");
123
          display.println(maxWeight);
124
          display.setCursor(0, 54);
125
          display.print("Relay: ");
          display.println(currentWeight >= relayOnWeight && currentWeight <= relayOffWeight ? "ON" : "OFF");
126
127
          display.display();
128
129
          // Керування реле
          if (currentWeight < relayOnWeight) {
138digitalWrite(RELAY_PIN, HIGH);
131
          } else if (currentWeight > relayOffWeight) {
132
133
            digitalWrite(RELAY PIN, LOW);
134
135
        \mathcal{E}136
      \overline{\mathbf{3}}
```
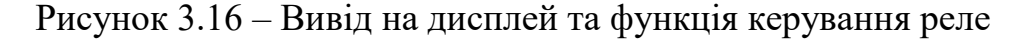

#### **3.4 Обслуговування систем автоматизації**

У відповідності до призначення, обсягу, складу робіт і періодичністю їхнього виконання профілактичні роботи розділяються на плановопопереджувальні роботи (ППР) і позапланові. До складу плановопопереджувальних робіт входять: щозмінне (щодобове) технічне обслуговування приладів, виконуване протягом всієї зміни (доби); періодичне технічне обслуговування, виконуване відповідно до плану-графіка.

Щозмінне (щодобове) технічне обслуговування являє собою комплекс заходів, спрямованих на створення найбільш сприятливих умов для роботи засобів і систем контролю і автоматичного керування; поточне обслуговування полягає в систематичному виконанні операцій, які забезпечують нормальне функціонування засобів автоматизації (заливання чорнила, заправлення папером і т.п.), і у виявленні дефектів, що виникають при експлуатації приладів і засобів автоматизації.

Періодичне технічне обслуговування приладів і засобів автоматизації (періодичні перевірки) проводяться відповідно до затвердженого графіка планово-попереджувальних робіт, розроблювальному у залежності від характеру виробництва й режиму роботи (змінності) на підприємствах. В обсяг робіт при проведенні періодичної перевірки входять: огляд приладу для визначення його технічного стану, перевірка точності приладу й визначення при необхідності відповідного виду ремонту.

Позапланові роботи зводяться в основному до оперативного ремонту або заміни засобів. Перевірка точності показань приладів виробляються відповідно до норм, передбаченими держстандартом, інструкціями Комітету стандартів, мір і вимірювальних приладів або технічних умов, зазначеними у монтажноексплуатаційних інструкціях. Частіше по технічному стані прилад не вимагає поточного або капітального ремонту, період його експлуатації продовжується до наступної планової перевірки.

У відповідності до призначення, характеру та обсягом виконуваних робіт ремонти розділяються на наступні види: поточний, капітальний.

При поточному ремонті виробляється усунення дрібних дефектів і окремих несправностей у вузлах, що перешкоджають нормальній роботі приладу. Поточний ремонт передбачає чищення приладу і часткове його розбирання та заміну ушкоджених дрібних деталей і вузлів. У випадку ремонту вимірювальної частини приладу виробляється обов'язкова його перевірка. Поточний ремонт виробляється вилами ремонтно-перевірочної ділянки або безпосередньо на місці, без зняття приладу з установки, або у ремонтній майстерні. В останньому випадку заповнюється дефектний ярлик за підписом відповідальної особи ремонтної служби.

При капітальному ремонті приладу доводиться заміняти основні деталі, робити регулювання і припасування як механічних деталей так і електричних схем. Капітальний ремонт доцільно проводити для приладів з періодичністю перевірок не менш одного року.

Організація робіт з технічного обслуговування й ремонту передбачає: централізований ремонт приладів (підрядний спосіб), що виробляється на спеціалізованих заводах з ремонту приладів для підприємств даного економічного району або в спеціалізованих цехах з ремонту контрольновимірювальних приладів у регулюючих пристроїв, що обслуговують підприємства даного району. Ремонт приладів, здійснюваний підрядним способом, виробляється на підставі договорів або замовлень.

#### **Висновки до розділу 3**

1. Розроблено схему підключень датчиків, реле, сигналізації та інших пристроїв до контролера Arduino Nano. Проєктування та розводку проведено в програмі Fritzing.

2. Контролер Arduino Nano є гнучким та ефективним рішенням для автоматизації процесу контролю рівня волокнистого матеріалу в бункері. Застосування Arduino Nano дозволяє виконати наступні завдання:

- зчитування даних з датчика рівня: Arduino Nano може бути підключений до датчика рівня волокнистого матеріалу, наприклад, ультразвукового датчика, для вимірювання рівня в бункері. Він зчитує відповідні дані про рівень волокна в реальному часі;

- керування заслонкою бака: Arduino Nano може взаємодіяти з механізмом заслонки, що регулює наповнення бака волокнистим матеріалом. За допомогою виходів контролера Arduino Nano можна керувати відкриттям та закриттям заслонки, забезпечуючи потрібний рівень волокнистого матеріалу в бункері;

- відображення даних на дисплеї: За допомогою вбудованих портів комунікації, Arduino Nano може підключатися до дисплея, де відображатимуться дані про рівень волокна. Це дозволяє оператору моніторити рівень в реальному часі;

- сигналізування при перевищенні значень: Arduino Nano може програмуватися для відправлення сигналу або спрацьовування звукової та світлової сигналізації, коли рівень волокнистого матеріалу перевищує задані межі. Це допомагає оператору вчасно реагувати на відхилення та забезпечувати безперебійну роботу процесу.

### **ЗАГАЛЬНІ ВИСНОВКИ**

1. Дипломна бакалаврська робота присвячена розробці системи автоматизації технологічного процесу першої стадії розпушування хімічних волокон.

2. Розроблено схему підключень датчиків, реле, сигналізації та інших пристроїв до контролера Arduino Nano. Проєктування та розводку проведено в програмі Fritzing.

3. Для автоматизації процесу контролю рівня волокнистого матеріалу в бункері запропоновано використовувати контролер Arduino Nano Застосування Arduino Nano дозволить виконати наступні завдання:

- зчитування даних з датчика рівня: Arduino Nano може бути підключений до датчика рівня волокнистого матеріалу, наприклад, ультразвукового датчика, для вимірювання рівня в бункері. Він зчитує відповідні дані про рівень волокна в реальному часі;

- керування заслонкою бака: Arduino Nano може взаємодіяти з механізмом заслонки, що регулює наповнення бака волокнистим матеріалом. За допомогою виходів контролера Arduino Nano можна керувати відкриттям та закриттям заслонки, забезпечуючи потрібний рівень волокнистого матеріалу в бункері;

- відображення даних на дисплеї: за допомогою вбудованих портів комунікації, Arduino Nano може підключатися до дисплея, де відображатимуться дані про рівень волокна. Це дозволяє оператору моніторити рівень в реальному часі;

- сигналізування при перевищенні значень: Arduino Nano може програмуватися для відправлення сигналу або спрацьовування звукової та світлової сигналізації, коли рівень волокнистого матеріалу перевищує задані межі. Це допомагає оператору вчасно реагувати на відхилення та забезпечувати безперебійну роботу процесу.

#### **СПИСОК ВИКОРИСТАНИХ ДЖЕРЕЛ**

- 1. Слізков А.М. Прогнозування фізико-механічних властивостей текстильних матеріалів побутового призначення. Монографія / А.М. Слізков, В. В. Щербань, С. М. Краснитський, Т. І. Демківська – К.:КНУТД, 2013 – 223 с.
- 2. Механічна технологія текстильних матеріалів. Частина І. (Прядильне та крутильне виробництва): підручник / А. М. Слізков, Т. О. Якубовська, І. А. Прохорова. – К.: КНУТД, 2014. – 432 с.
- 3. Слізков А.М. Основи технологій прядильних виробництв / А.М. Слізков, Т.О. Якубовська, В.В. Рибальченко, Е.П. Дрегуляс, О.П. Крижанівська. Підручник. – К.: КНУТД, 2007. – 424 с.
- 4. Попов В.П., Слізков А.М.. Стан, проблеми та тенденції розвитку вовняної промисловості: навч. посібник для студ. вищ. навч. закл. / Попов В.П., Слізков А.М.. – К.: КНУТД, 2012. – 351 с.
- 5. Адаптивна система керування технологічним процесом фарбування пряжі на основі нечіткого регулятора / А.П. Волівач, Ю.О. Лебеденко, Д.А. Зайцев // Матеріали ІV Всеукраїнської науково-практичної інтернет-конференції молодих вчених та здобувачів вищої освіти «Сучасна молодь в світі інформаційних технологій» від 19 травня 2023 року, м. Херсон – Кропивницький, С. 80 – 83.
- 6. Невлюдов І.Ш. Виробничі процеси та обладнання об'єктів автоматизації. Кривий Ріг: Криворізький коледж НАУ, 2017. – 444 с.
- 7. ДСТУ Б А.2.4-16:2008 СПДС. Автоматизація технологічних процесів. Зображення умовні приладів і засобів автоматизації в схемах. Київ, 2016. 26 с.
- 8. Бочаров С.Ю. Мікропроцесорна техніка. Навчальний посібник. Рівне: НУВГП, 2006. – 163с.
- 9. Ю.І. Якименко, Т.О. Терещенко, Є.І. Сокол, В.Я. Жуйков, Ю.С. Петергеря. Мікропроцесорна техніка. 2-ге вид., переробл. та доповн. – К.: Політехніка, Кондор, 2004. – 440 с
- 10. Грищук Ю. С. Мікропроцесорні пристрої / Ю. С. Грищук.− Харків : Вид-во

НТУ ХПІ, 2007.– 280 с.

- 11. Терещенко Т.О. Мікропроцесорна техніка: Підручник. К.: Видавництво "Політехнік", 2003. – 440 с.
- 12. СИСТЕМАКС. [Електронний ресурс] URL: [https://systemax.ua/elektrodvigateli/trehfaznye-obshepromyshlennye](https://systemax.ua/elektrodvigateli/trehfaznye-obshepromyshlennye-elektrodvigateli/air/air112m4--5-5-kvt-1500-ob-min-.html)[elektrodvigateli/air/air112m4--5-5-kvt-1500-ob-min-.html](https://systemax.ua/elektrodvigateli/trehfaznye-obshepromyshlennye-elektrodvigateli/air/air112m4--5-5-kvt-1500-ob-min-.html)
- 13. ROSAN. [Електронний ресурс] URL: https://380v.com.ua/product/preobrazovatel4\_chastoti\_CONTROLL620\_380v\_3f\_ 5575\_kW\_IEK
- 14. Microchip [Електронний ресурс] ‒ URL:<https://www.microchip.com/>
- 15. Arduino PRO: Edge IoT [Електронний ресурс] ‒ URL: <https://www.arduino.cc/pro/>
- 16. Fritzing: програмне забезпечення для виробників та електроніки (і альтернативи)[Електронний ресурс] ‒ URL: <https://www.hwlibre.com/uk>
- 17. Kosmodrom [Електронний ресурс] URL: <https://www.kosmodrom.ua/nalagodzhuvalna-plata/arduino-nano-v3-0-blue.html>
- 18. Власов К.П. Теорія автоматичного управління / К.П. Власов. Харків: Гуманітарний центр, 2012. – 526 с.
- 19.Гоголюк П.Ф. Теорія автоматичного керування: навч. посіб. / П. Ф. Гоголюк, Т. М. Гречин ; Нац. ун-т Львів. політехніка;. –2 вид., переробл. – Л. : Вид- во Львів. політехніки, 2012. – 279 с.
- 20. Денисенко В.А. Теорія автоматичного управління: навч. посіб./ В.А Денисенко, С.О. Бобриков, О.Є. Гончаренко. – ОДАХ, 2010. – 100 с.
- 21. Іванов А. О. Теорія автоматичного керування: підручник. / А. О. Іванов. Дніпропетровськ: Національний гірничий університет, 2013. – 250 с.
- 22. Мокін Б.І. Теорія автоматичного керування : навч. посіб. / Б. І. Мокін, О. Б. Мокін ; Вінниц. нац. техн. ун-т. – Вінниця: ВНТУ, 2013. – 209 с.
- 23. Волівач А.П. Особливості застосування стандартів ISO 31000 для побудови інтегрованих систем управління / А.П. Волівач, Г.І. Хімічева // Наукові розробки молоді на сучасному етапі, КНУТД, 2018, С. 377 – 378.
- 24. Корогод Г.О. Алгоритм і комп'ютерна програма визначення високоточногозначення фізичної величини та параметрів нестабільної функції перетворення [Текст] / Г. О. Корогод, А. П. Волівач // Технології та інжиніринг.  $-2022. - N<sub>2</sub> 6 (11)$ . – C. 20-31.
- 25. Проць Я. І. Автоматизація виробничих процесів. Навчальний посібник для технічних спеціальностей вищих навчальних закладів / Я.І. Проць, В.Б. Савків, О.К. Шкодзінський, О.Л. Ляшук. – 2011. – 344 с.
- 26. Автоматика і автоматизація технологічних процесів: Підручник /Д.Б. Головко, К.Г. Рего, Ю.О. Скрипник. – К.: Либідь, 1997. – 232 с
- 27. Ельперін І.В. Автоматизація виробничих процесів. К.: Ліра-К, 2017. 376с
- 28. Ладанюк А.П., Заєць Н.А., Власенко Л.О. Сучасні технології конструювання систем автоматизації складних об'єктів. – К.: Ліра-К, 2016. – 312 с.
- 29. Farid Golnaraghi, Benjamin C. Kuo. Automatic Control Systems. 9th edition USA: John Wiley & amp; Sons, Inc., 2010. – 786 p. – ISBN-13 978-0470-04896-2.

### **ДОДАТОК А**

#### Лістинг програмного забезпечення

```
#include <HX711.h>
#include <Encoder.h>
#include <Wire.h>
#include <Adafruit_GFX.h>
#include <Adafruit_SSD1306.h>
// Піни для HX711
const int LOADCELL DOUT PIN = 3;
const int LOADCELL_SCK_PIN = 2;
// Піни для енкодера KY-040
const int ENCODER_CLK_PIN = 4;
const int ENCODER DT PIN = 5;
const int ENCODER_SW_PIN = 6;
// Піни для реле і кнопки
const int RELAY PIN = 7;
const int START_STOP_BUTTON_PIN = 10;
// Налаштування дисплея SSD1306
Adafruit_SSD1306 display(128, 64, &Wire, -1);
// Об'єкт HX711 для ваги
HX711 scale;
// Об'єкт енкодера
Encoder encoder(ENCODER_CLK_PIN, ENCODER_DT_PIN);
// Змінні для ваги
float currentWeight = 0.0;
float minWeight = 0.0;
float maxWeight = 0.0;
// Значення для реле
const float relayOnWeight = 3.0; // Вага, при якій реле має бути увімкнене
const float relayOffWeight = 20.0; // Вага, при якій реле має бути вимкнене
// Значення для енкодера
const float encoderStep = 0.1; // Крок зміни ваги при обертанні енкодера
// Флаг для старт/стоп
bool isRunning = false;
void setup() {
  // Ініціалізація з'єднання з дисплеєм
  display.begin(SSD1306_SWITCHCAPVCC, 0x3C);
```

```
display.clearDisplay();
  display.setTextColor(WHITE);
  // Ініціалізація HX711
  scale.begin(LOADCELL_DOUT_PIN, LOADCELL_SCK_PIN);
  scale.set_scale();
  // Ініціалізація енкодера
  pinMode(ENCODER SW PIN, INPUT PULLUP);
  // Ініціалізація піна для кнопки
  pinMode(START_STOP_BUTTON_PIN, INPUT_PULLUP);
  // Ініціалізація піна для реле
  pinMode(RELAY_PIN, OUTPUT);
  // Вивід початкових значень на дисплей
  display.setTextSize(2);
  display.setCursor(0, 0);
  display.println("Weight:");
  display.setTextSize(1);
  display.setCursor(0, 30);
  display.println("Min:");
  display.setCursor(0, 40);
 display.println("Max:");
 display.display();
}
void loop() {
 // Отримання стану кнопки
  bool buttonState = digitalRead(START_STOP_BUTTON_PIN);
  // Обробка натискання кнопки
  if (buttonState == LOW) { }isRunning = !isRunning; // 3miHHTM CTaH CTaPT/CTO\Pidelay(200); // Затримка для уникнення дрезготіння контактів кнопки
  }
  // Вимірювання ваги, якщо процес активний
  if (isRunning) {
   scale.set scale();
    currentWeight = scale.get_units(10);
    // Отримання значень з енкодера
    int encoderPos = encoder.read();
    // Обробка обертання енкодера
    if (encoderPos % 4 == 0) {
      if (encoderPos / 4 > 0) {
        currentWeight += encoderStep;
```

```
} else if (encoderPos / 4 < 0) {
        currentWeight -= encoderStep;
      }
      encoder.write(0);
    }
    // Оновлення мінімальної та максимальної ваги
    if (currentWeight < minWeight) {
      minWeight = currentWeight;
    }
    if (currentWeight > maxWeight) {
      maxWeight = currentWeight;
    }
    // Вивід на дисплей
    display.clearDisplay();
    display.setTextSize(2);
    display.setCursor(0, 0);
    display.print("Weight: ");
    display.println(currentWeight);
    display.setTextSize(1);
    display.setCursor(0, 30);
    display.print("Min: ");
    display.println(minWeight);
    display.setCursor(0, 40);
    display.print("Max: ");
    display.println(maxWeight);
    display.setCursor(0, 54);
    display.print("Relay: ");
    display.println(currentWeight >= relayOnWeight &amp; currentWeight < =relayOffWeight ? "ON" : "OFF");
    display.display();
    // Керування реле
    if (currentWeight < relayOnWeight) {
      digitalWrite(RELAY PIN, HIGH);
    } else if (currentWeight > relayOffWeight) {
      digitalWrite(RELAY PIN, LOW);
    }
  }
}
```
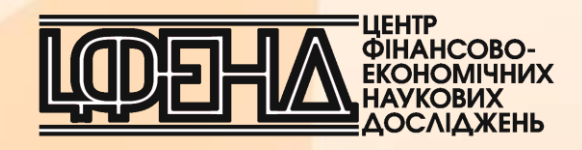

## **МІЖНАРОДНА НАУКОВО-ПРАКТИЧНА КОНФЕРЕНЦІЯ INTERNATIONAL SCIENTIFIC-PRACTICAL CONFERENCE**

## **НАУКА, ОСВІТА, ТЕХНОЛОГІЇ І СУСПІЛЬСТВО В УМОВАХ ГЛОБАЛІЗАЦІЇ**

## **SCIENCE, EDUCATION, TECHNOLOGY AND SOCIETY IN THE CONTEXT OF GLOBALIZATION**

**Збірник тез доповідей Book of abstracts**

> **Частина 2 Part 2**

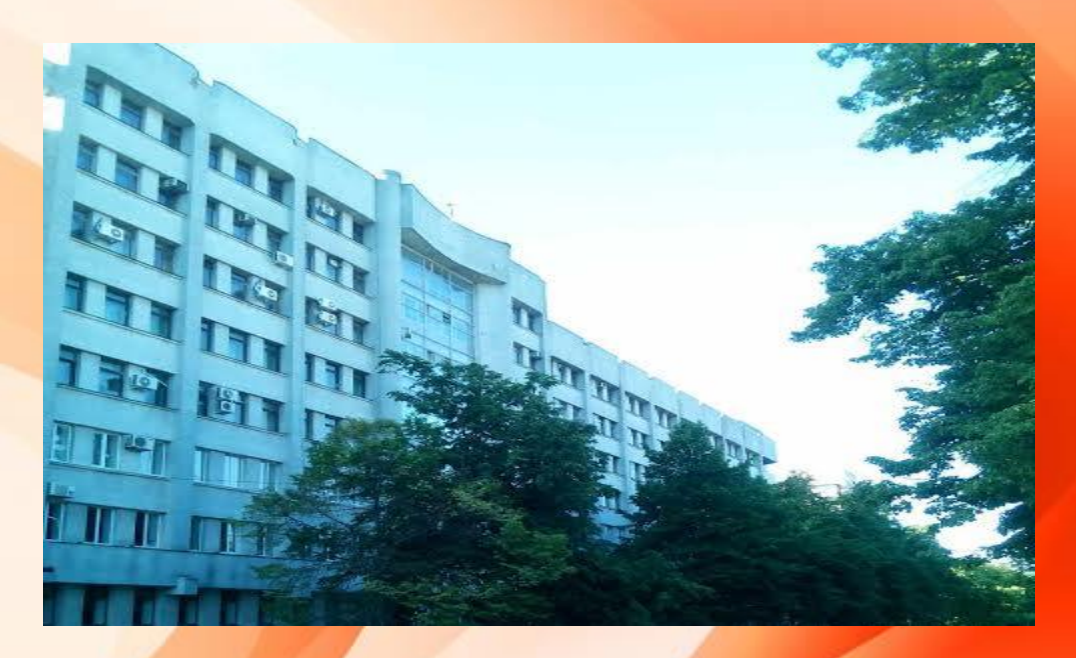

**10 червня 2023 р. June 10, 2023**

**м. Біла Церква, Україна Bila Tserkva, Ukraine**

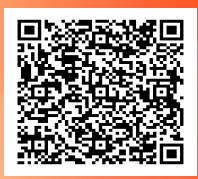

**УДК 004.9:677.**

#### **Скідан В. В.**

к.т.н., доцент

завідувач кафедри інформаційних та компютерних технологій Київський національний університет технологій та дизайну

#### **Стратілат І. С.**

студент кафедри інформаційних та компютерних технологій Київський національний університет технологій та дизайну

#### **Кривошеєнко І. І.**

студентка кафедри інформаційних та компютерних технологій Київський національний університет технологій та дизайну

### **АВТОМАТИЗАЦІЯ СИСТЕМИ КОНТРОЛЮ РІВНЯ ВОЛОКНИСТОГО МАТЕРІАЛУ ТЕХНОЛОГІЧНОГО ПРОЦЕСУ ПЕРШОЇ СТАДІЇ РОЗПУШУВАННЯ ХІМІЧНИХ ВОЛОКОН**

Автоматизація першої стадії розпушування хімічних волокон є актуальним кроком у розвитку текстильної промисловості. В сучасному світі, де швидкість, якість та ефективність виробництва мають вирішальне значення, використання автоматизованих процесів на першій стадії розпушування волокон стає необхідним.

Автоматизована система контролю повинна за допомогою датчику рівня [1-5] виміряти рівень волокна в бункері, та при недостатньому рівні наповнювати бак волокнистим матеріалом шляхом відведення заслонки. Виводити данні з датчиків на дисплей, сигналізувати при перевищенні значень. Для такої задачі вирішено застосувати контролер Arduino Nano, представлений на рис.1.

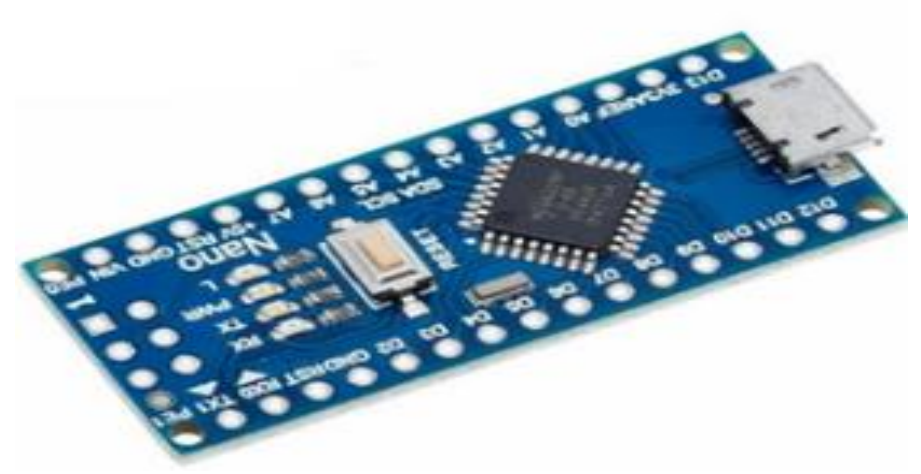

Рис. 1. Контролер Arduino Nano

Arduino Nano – це повнофункціональний мініатюрний пристрій на базі мікроконтролера ATmega328 (Arduino Nano 3.0) або ATmega168 (Arduino Nano 2. x), адаптований для використання з макетної плати.

Наступним етапом було проєктування схеми підключень датчиків, реле, сигналізації та інших пристроїв до контролера Arduino Nano (рис.2). Проєктування та розводку розроблено в програмі Fritzing [6].

#### **Збірник тез доповідей Міжнародної науково-практичної конференції «Наука, освіта, технології і суспільство в умовах глобалізації»**

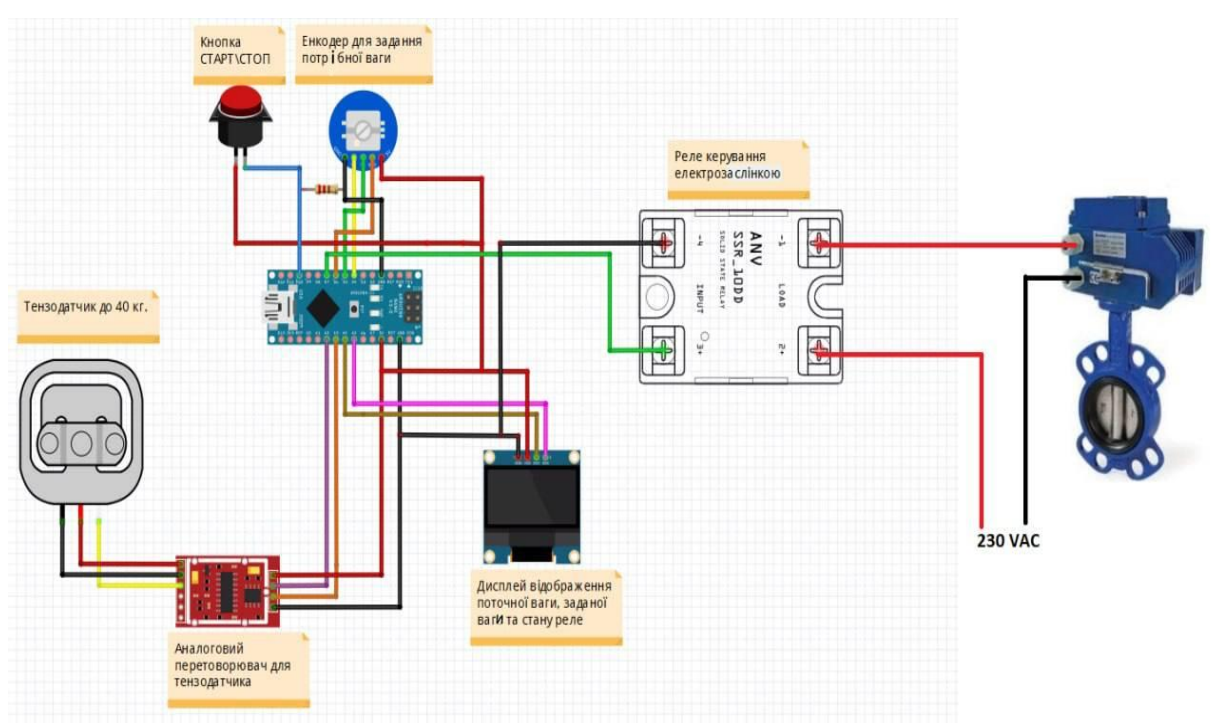

**Рис. 2. Схема підключень периферії до Arduino Nano**

Далі було розроблено програмне забезпечення для Arduino Nano [8], на рис.3 представлено основний цикл програми.

```
75
       void loop() {
 76
         // Отримання стану кнопки
         bool buttonState = digitalRead(START_STOP_BUTTON_PIN);
 7778
 79// Обробка натискання кнопки
 80^{\circ}if (buttonState == LOW) {
 81
          isRunning = lisRunning; // Змінити стан старт/стоп
 82delay(200); // Затримка для уникнення дрезготіння контактів кнопки
 83
        \mathcal{F}84
         // Вимірювання ваги, якщо процес активний
 R586
        if (isRunning) {
 87
          scale.set scale();
           currentWeight = scale.get_units(10);
 8889
 90
           // Отримання значень з енкодера
 91
           int encoderPos = encoder.read();
 92// Обробка обертання енкодера
 93
 Q_{\Delta}if (encoderPos % 4 == 0) {
 95
            if (encoderPos / 4 > 0) {
 96
             currentWeight += encoderStep;
 97
             } else if (encoderPos / 4 < 0) {
              currentWeight -= encoderStep;
 98
 QQ\rightarrow100
             encoder.write(0);
           \overline{\phantom{a}}101
182
103
           // Оновлення мінімальної та максимальної ваги
104
           if (currentWeight < minWeight) {
105
             minWeight = currentWeight;
106
           if (currentWeight > maxWeight) {
107
188
             maxWeight = currentWeight;
109
           ٦
118
```
**Рис. 3. Основний цикл програми**

Автоматизація першої стадії розпушування хімічних волокон є важливим етапом у розвитку текстильної промисловості, оскільки дозволяє досягти декількох цілей. По-перше, вона сприяє забезпеченню стабільної якості продукту, забезпечуючи однорідність процесу розпушування і зменшуючи можливість помилок, що можуть вплинути на якість волокна. По-друге, автоматизація дозволяє підвищити продуктивність виробництва, прискорюючи технологічний процес і знижуючи час, необхідний для виконання кожної операції. По-третє, вона забезпечує ефективність виробництва, дозволяючи економити ресурси, такі як час, енергія та матеріали. Нарешті, автоматизація допомагає знизити вплив людського фактора на процес виробництва, мінімізуючи можливість помилок та залежність від навичок та досвіду операторів.

#### **Список літератури**

1. Microchip [Електронний ресурс] ‒ URL:<https://www.microchip.com/>

2. Arduino PRO: Edge IoT [Електронний ресурс] – URL: <https://www.arduino.cc/pro/>

3. Бочаров С.Ю. Мікропроцесорна техніка. Навчальний посібник. – Рівне: НУВГП, 2006. – 163с.

4. Ю.І. Якименко, Т.О. Терещенко, Є.І. Сокол, В.Я. Жуйков, Ю.С. Петергеря. Мікропроцесорна техніка. 2-ге вид., переробл. та доповн. – К.: Політехніка, Кондор,  $2004. - 440$  c.

5. Терещенко Т.О. Мікропроцесорна техніка: Підручник. - К.: Видавництво "Політехнік", 2003. – 440 с.

6. Fritzing: програмне забезпечення для виробників та електроніки (і альтернативи) [Електронний ресурс] ‒ URL: https://www.hwlibre.com/uk

7. Kosmodrom [Електронний ресурс] – URL: https://www.kosmodrom.ua/nalagodzhuvalna-plata/arduino-nano-v3-0-blue.html

#### **Стецько Н. В.**

здобувач освіти Івано-Франківського національного технічного університету нафти і газу **Науковий керівник Семенчук А. В.** к.фіз.-мат.наук, доцент доцент кафедри прикладного програмування та обчислення Івано-Франківський національний технічний університет нафти і газу

## **ПОТЕНЦІАЛ РОЗВИТКУ ЕНЕРГЕТИЧНОЇ ГАЛУЗІ В СУЧАСНИХ УМОВАХ**

У вимірі сучасного світу, енергетика є однією з найбільш важливих галузей промисловості. За останні роки світова енергетика переживає значні зміни і розвиток, зокрема в напрямку зменшення використання вугільних палив та переходу

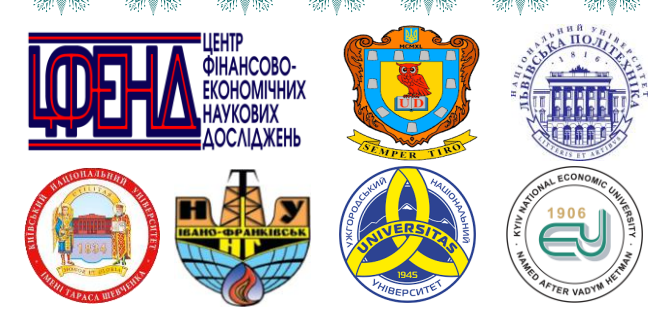

**CENTER FOR FINANCIAL-ECONOMIC RESEARCH ЦЕНТР ФІНАНСОВО-ЕКОНОМІЧНИХ НАУКОВИХ ДОСЛІДЖЕНЬ**

## **CERTIFICATE OF PARTICIPATION СЕРТИФІКАТ УЧАСНИКА**

№ 10-06-23-40

підтверджує, що **Стратілат Іван Сергійович взяв участь у роботі Міжнародної науковопрактичної конференції**

«Наука, освіта, технології і суспільство в умовах глобалізації»

**International scientific-practical conference** «Science, education, technology and society in the context of globalization»

**Загальна кількість академічних годин: 6 год (0,2 кредита ECTS)**

Директор Центру фінансово-економічних наукових досліджень  $\left|\frac{1}{2}\right|$  ( $\left|\frac{1}{2}\right|$  )  $\left|\frac{1}{2}\right|$  )  $\left|\frac{1}{2}\right|$  (дербак В. Д.

10 червня 2023 р. June 10, 2023

м. Біла Церква, Україна Bila Tserkva, Ukraine